# Министерство науки и высшего образования Российской Федерации Федеральное государственное автономное образовательное учреждение высшего образования «Уральский федеральный университет имени первого Президента России Б.Н. Ельцина»

УТВЕРЖДАЮ Директор по образовательной деятельности

\_\_\_\_\_\_\_\_\_\_\_\_\_\_\_\_\_\_\_ С.Т. Князев

 $\langle \langle \underline{\hspace{15mm}} \rangle \rangle$ 

# **РАБОЧАЯ ПРОГРАММА МОДУЛЯ**

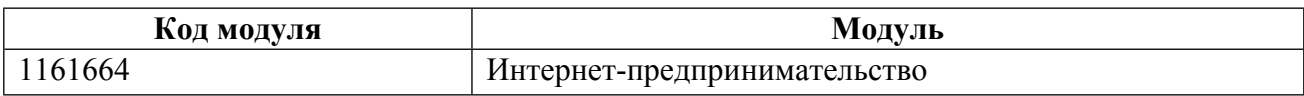

**Екатеринбург**

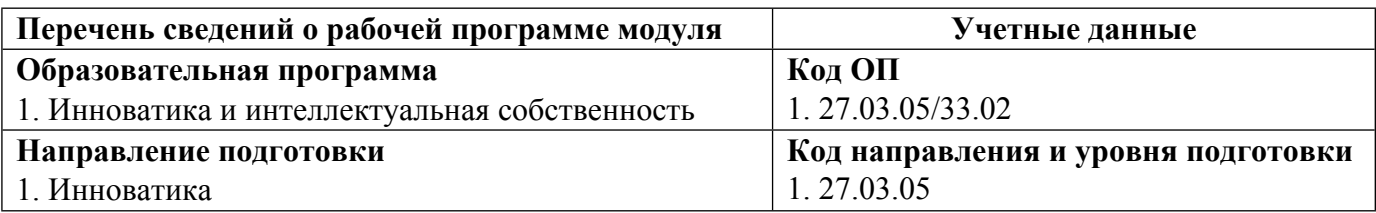

Программа модуля составлена авторами:

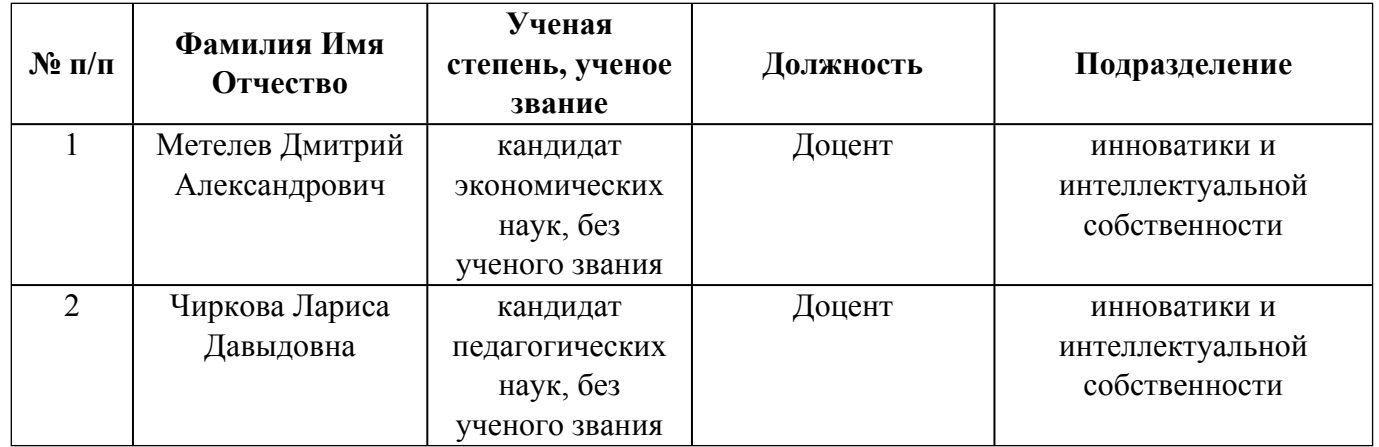

# **Согласовано:**

Управление образовательных программ Р.Х. Токарева

## 1. ОБЩАЯ ХАРАКТЕРИСТИКА МОДУЛЯ Интернет-предпринимательство

#### 1.1. Аннотация содержания модуля

Целью освоения модуля является формирование компетенций в области управления в интернетсфере, понимание ключевых параметров, влияющих на развитие компании в данной области, механизмов продвижения компаний и их услуг, а также формирования конкурентоспособного продукта для потребителя. В рамках модуля рассматриваются вопросы разработки информационнотехнологических продуктов с учетом их специфики, методы и технологии продвижения в сети Интернет, основные технологии защиты информации, в том числе организационными и техническими методами, а также общие вопросы рекламы и PR.

## 1.2. Структура и объем модуля

Таблица 1

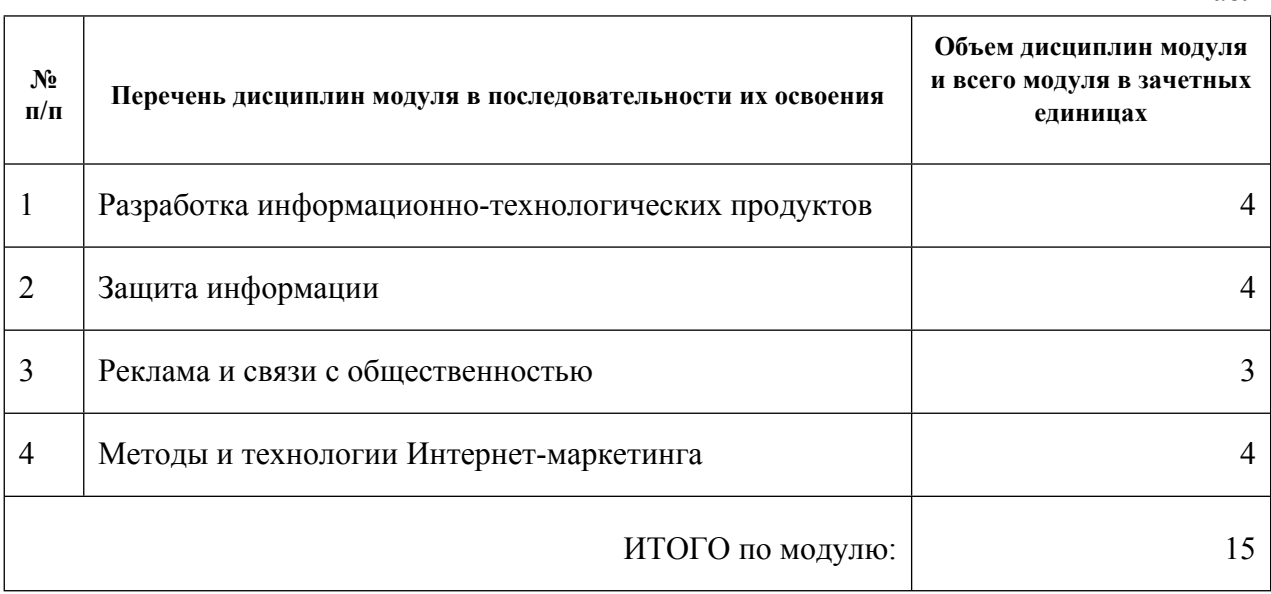

#### 1.3. Последовательность освоения модуля в образовательной программе

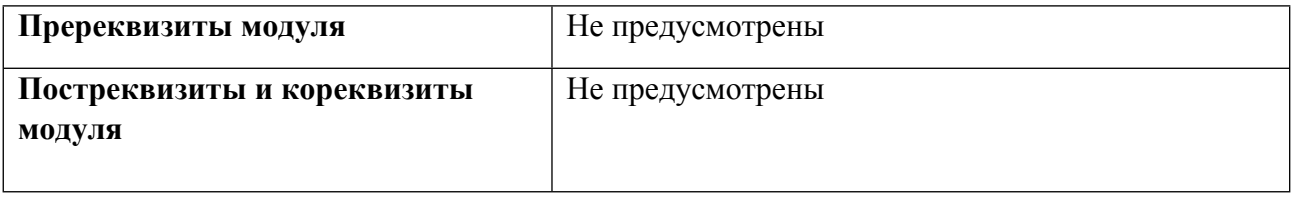

## 1.4. Распределение компетенций по дисциплинам модуля, планируемые результаты обучения (индикаторы) по модулю

Таблина 2

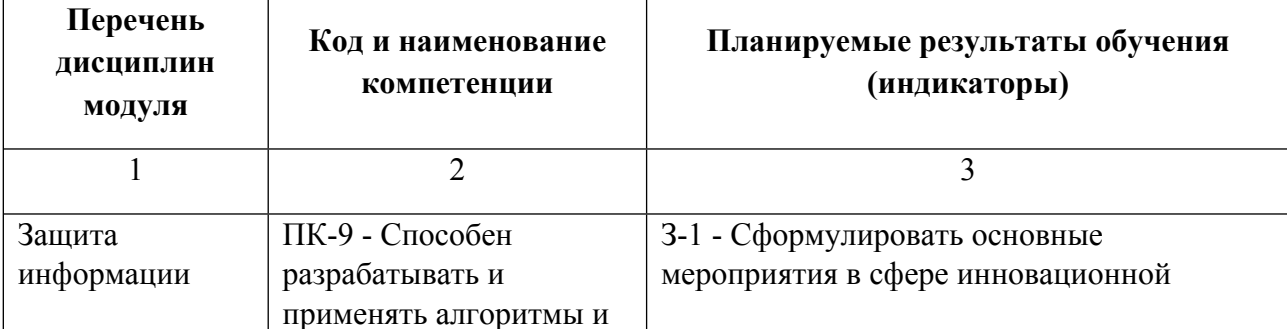

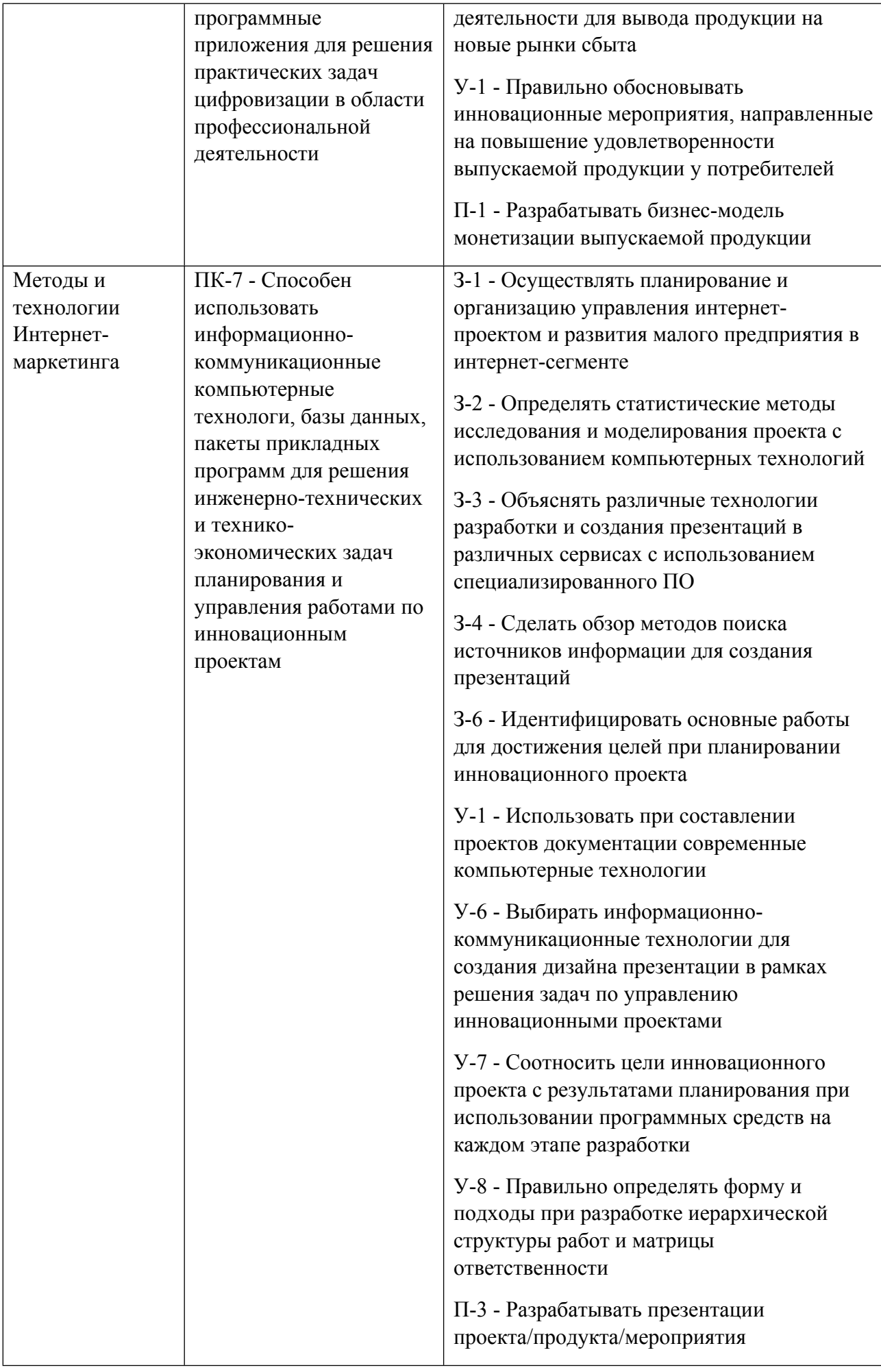

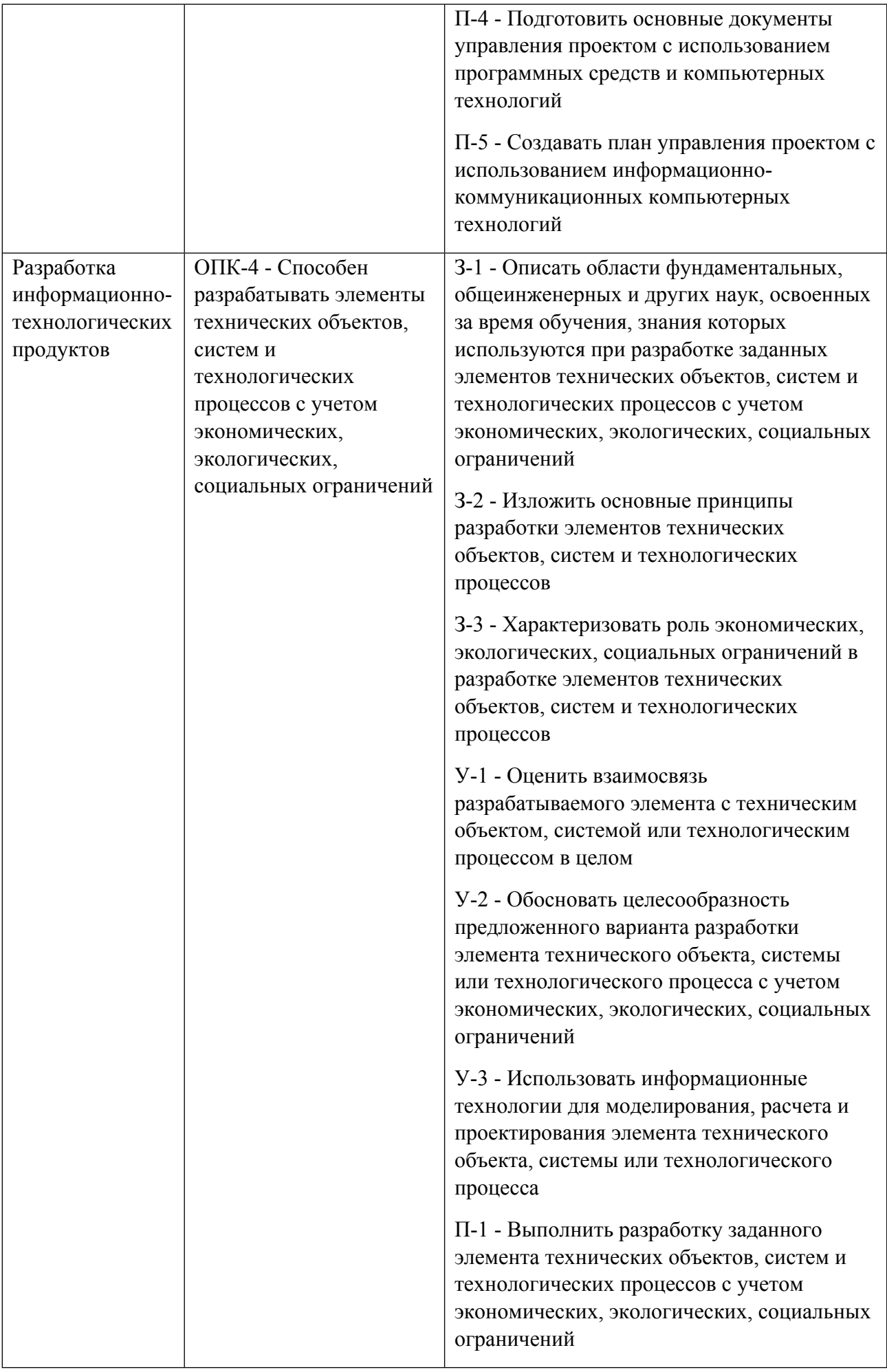

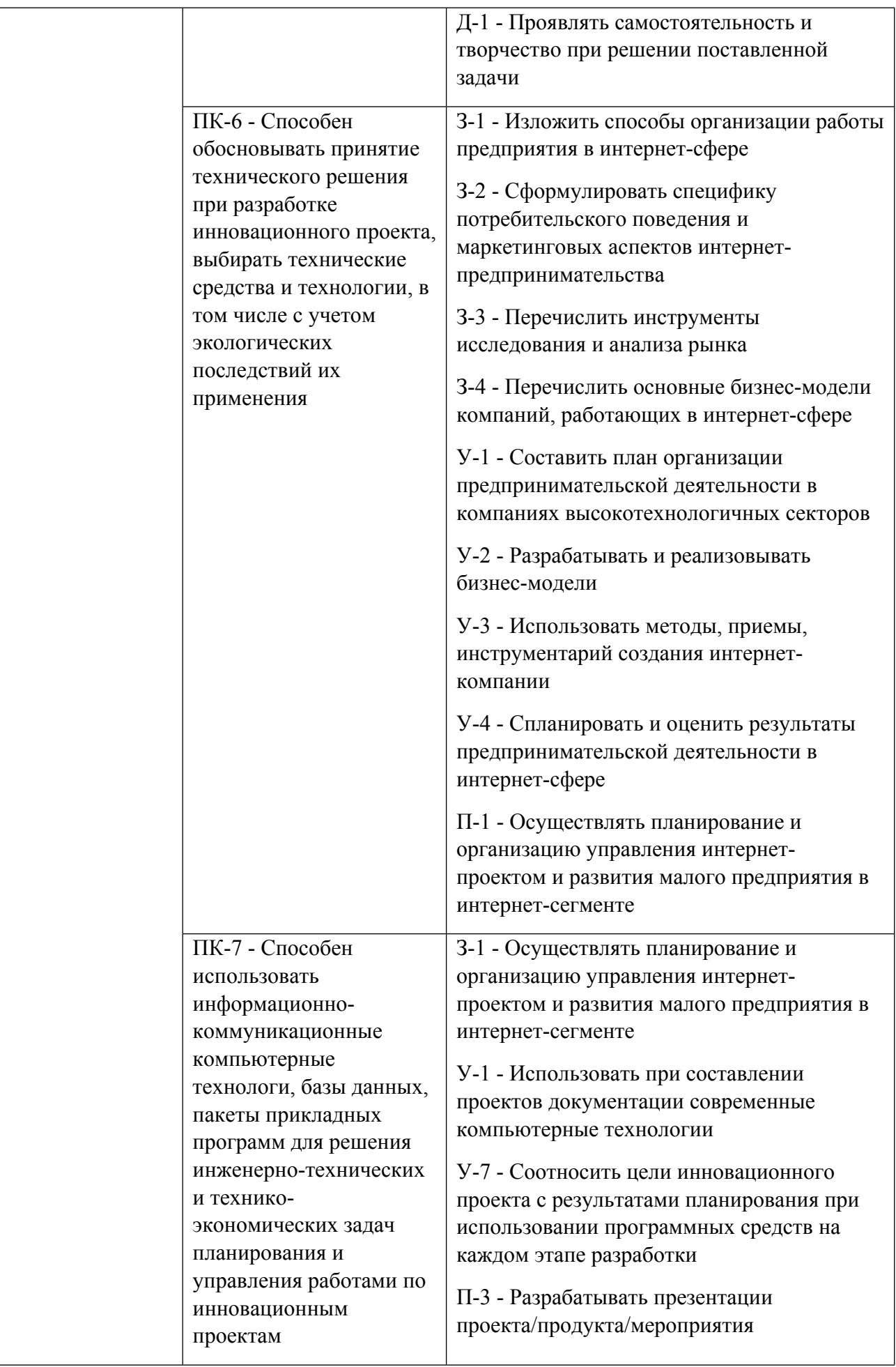

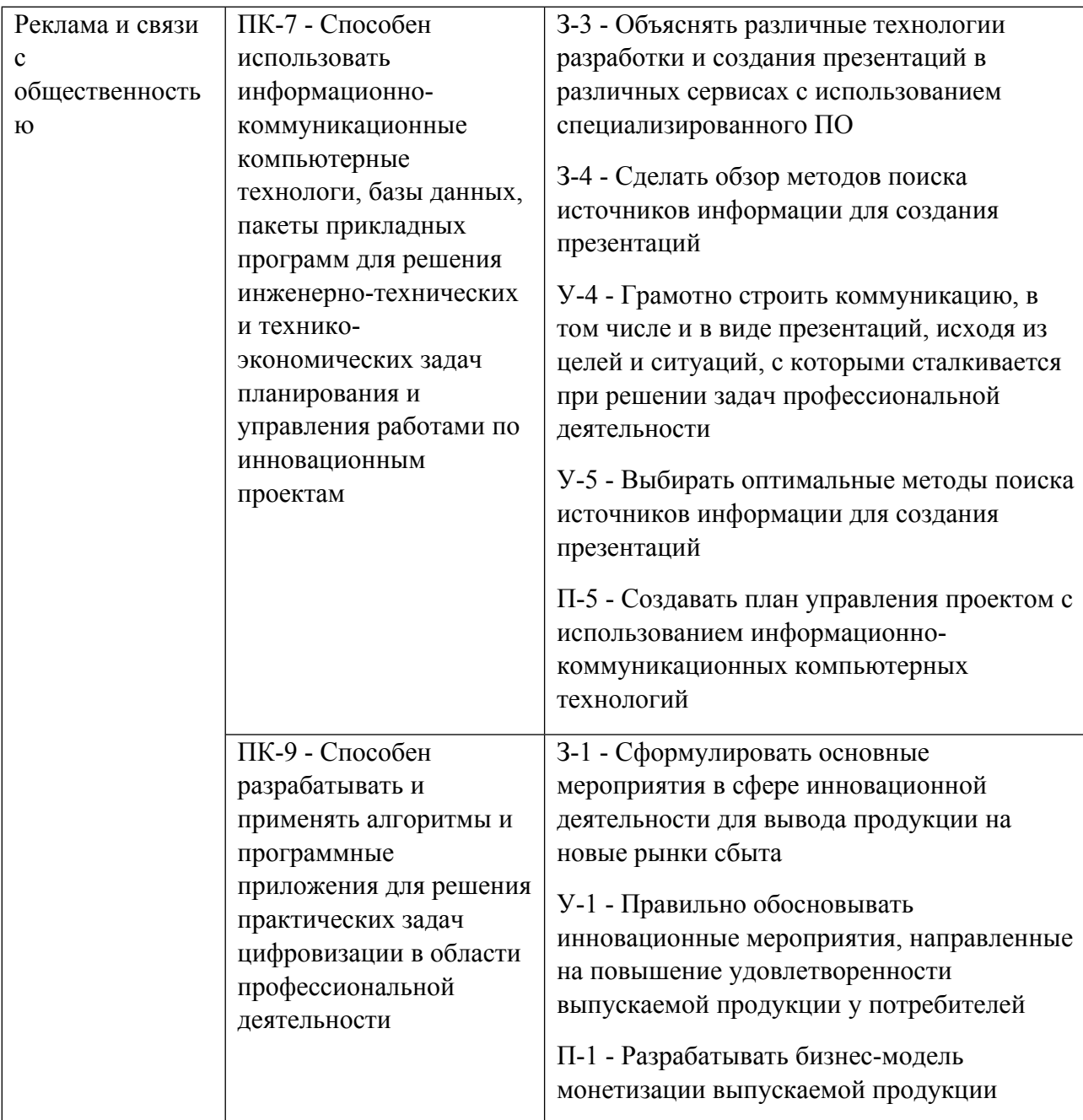

## **1.5. Форма обучения**

Обучение по дисциплинам модуля может осуществляться в очной формах.

# **РАБОЧАЯ ПРОГРАММА ДИСЦИПЛИНЫ Разработка информационнотехнологических продуктов**

Рабочая программа дисциплины составлена авторами:

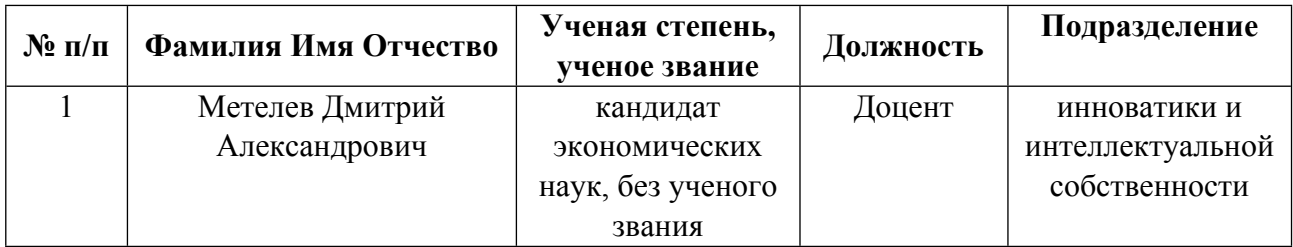

**Рекомендовано учебно-методическим советом института** Физико-технологический

Протокол № \_10\_ от \_16.06.2023\_ г.

## 1. СОДЕРЖАНИЕ И ОСОБЕННОСТИ РЕАЛИЗАЦИИ ДИСЦИПЛИНЫ

#### Авторы:

 $\bullet$ Метелев Дмитрий Александрович, Доцент, инноватики и интеллектуальной собственности

1.1. Технологии реализации, используемые при изучении дисциплины модуля

- Традиционная (репродуктивная) технология
- Разноуровневое (дифференцированное) обучение
	- о Базовый уровень

\*Базовый I уровень - сохраняет логику самой науки и позволяет получить упрощенное, но верное и полное представление о предмете дисциплины, требует знание системы понятий, умение решать проблемные ситуации. Освоение данного уровня результатов обучения должно обеспечить формирование запланированных компетенций и позволит обучающемуся на минимальном уровне самостоятельности и ответственности выполнять задания;

Продвинутый II уровень - углубляет и обогащает базовый уровень как по содержанию, так и по глубине проработки материала дисциплины. Это происходит за счет включения дополнительной информации. Данный уровень требует умения решать проблемы в рамках курса и смежных курсов посредством самостоятельной постановки цели и выбора программы действий. Освоение данного уровня результатов обучения позволит обучающемуся повысить уровень самостоятельности и ответственности до творческого применения знаний и умений.

#### 1.2. Содержание дисциплины

## Таблина 11

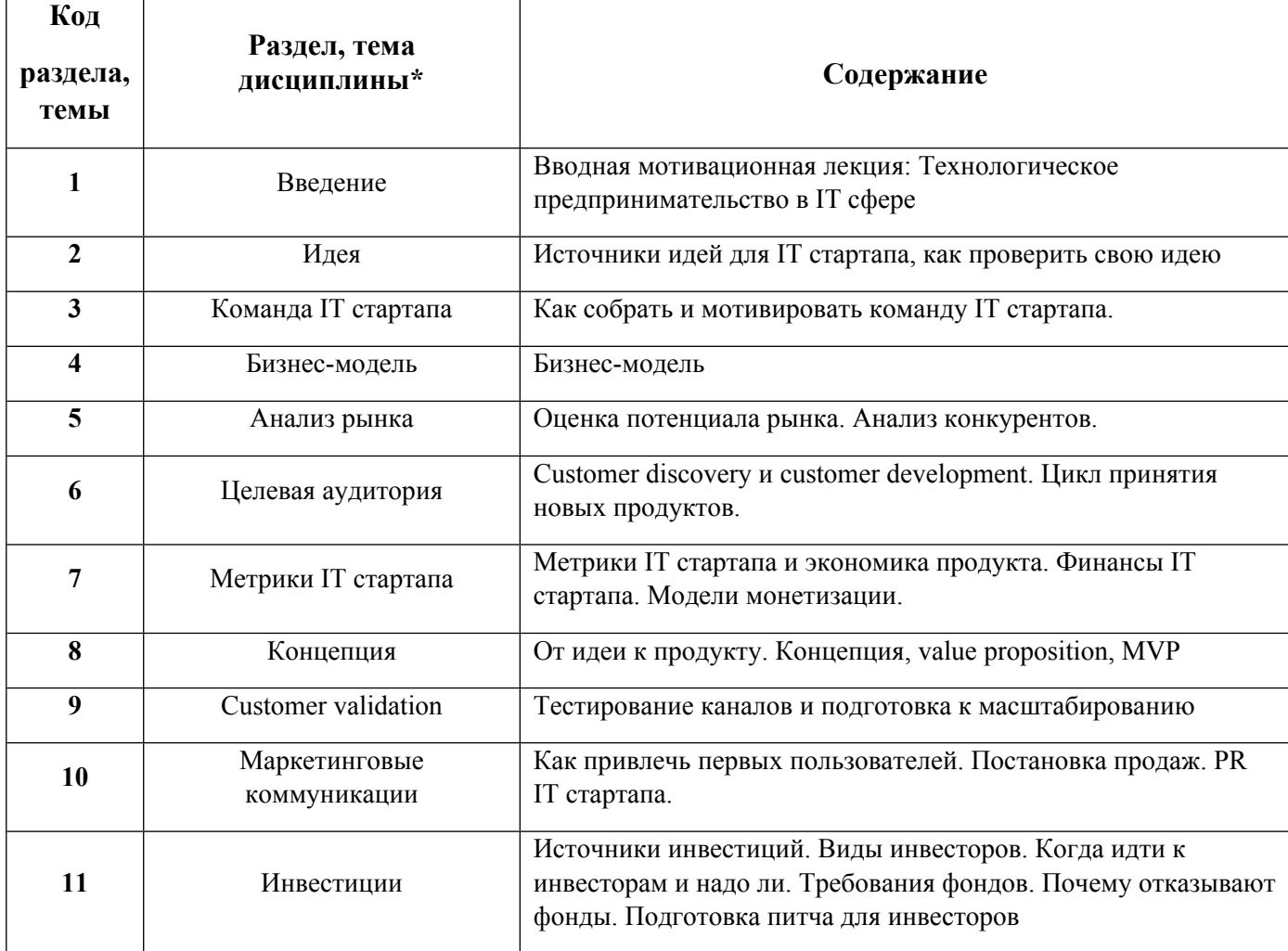

1.3. Направление, виды воспитательной деятельности и используемые технологии

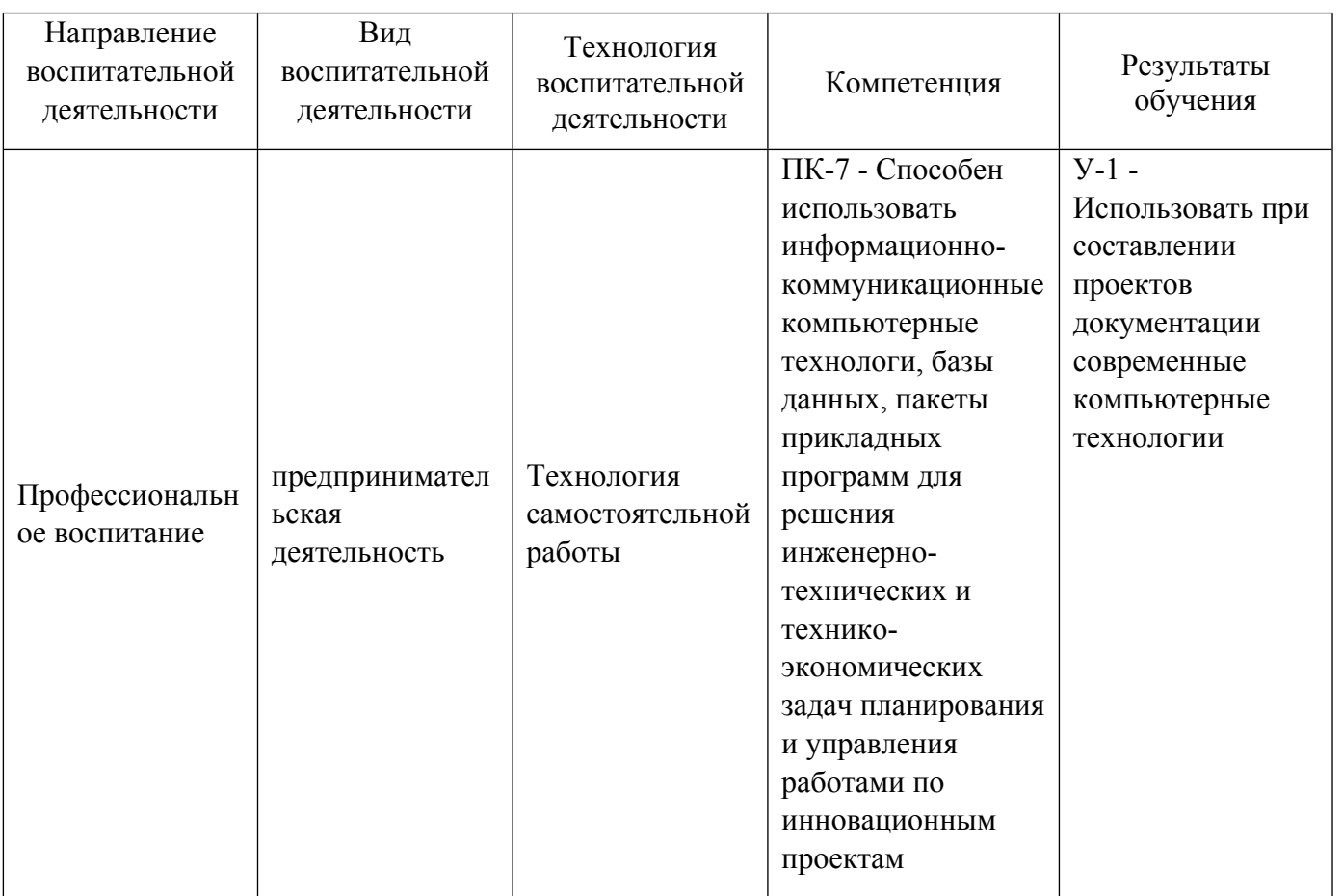

1.4. Программа дисциплины реализуется на государственном языке Российской Федерации .

## **2. УЧЕБНО-МЕТОДИЧЕСКОЕ И ИНФОРМАЦИОННОЕ ОБЕСПЕЧЕНИЕ ДИСЦИПЛИНЫ**

#### **Разработка информационно-технологических продуктов**

#### **Электронные ресурсы (издания)**

1. Киселев, А. А.; Управление проектами : учебник.; Директ-Медиа, Москва; 2023; https://biblioclub.ru/index.php?page=book&id=697955 (Электронное издание)

2. Ехлаков, Ю. П.; Управление программными проектами : учебник.; Томский государственный университет систем управления и радиоэлектроники, Томск; 2015; https://biblioclub.ru/index.php?page=book&id=480634 (Электронное издание)

3. Тиль, П., П.; От нуля к единице: как создать стартап, который изменит будущее : практическое пособие.; Альпина Паблишер, Москва; 2016; https://biblioclub.ru/index.php?page=book&id=279525 (Электронное издание)

4. Бланк, С., С., Гутман, Т., Окунькова, И.; Стартап: настольная книга основателя : практическое пособие.; Альпина Паблишер, Москва; 2016; https://biblioclub.ru/index.php?page=book&id=279605 (Электронное издание)

## **Профессиональные базы данных, информационно-справочные системы**

1. Бланк, С. Стартап: настольная книга основателя / С. Бланк, Б. Дорф ; науч. ред. Н. Митюшин, И. Антипов, Е. Овчинникова, М. Ушакова и др. - 3-е изд. - Москва : Альпина Паблишер, 2016. - 615 с. : схем., табл. - ISBN 978-5-9614-5027-9 ; То же [Электронный ресурс]. - URL: http://biblioclub.ru/index.php?page=book&id=279605

2. Акулич, М.В. Интернет-маркетинг : учебник / М.В. Акулич. - Москва : Издательско-торговая корпорация «Дашков и К°», 2016. - 352 с. : табл. - (Учебные издания для бакалавров). - Библиогр. в кн. ISBN 978-5-394-02474-0 ; То же [Электронный ресурс]. - URL: http://biblioclub.ru/index.php?page=book&id=453407

3. Лич, Л. Вовремя и в рамках бюджета: управление проектами по методу критической цепи / Л. Лич ; науч. ред. О. Зупник ; пер. У. Саламатова. - 3-е изд. - Москва : Альпина Паблишер, 2016. - 352 с. : схем. ISBN 978-5-9614-5004-0 ; То же [Электронный ресурс]. - URL: http://biblioclub.ru/index.php?page=book&id=471708

4. Остервальдер, А. Построение бизнес-моделей: настольная книга стратега и новатора / А. Остервальдер, И. Пинье ; ред. М. Савиной ; пер. М. Кульнева. - 2-е изд. - Москва : Альпина Паблишер, 2016. - 288 с. - Библиогр. в кн. - ISBN 978-5-9614-1844-6 ; То же [Электронный ресурс]. - URL: http://biblioclub.ru/index.php?page=book&id=229875

#### **Материалы для лиц с ОВЗ**

Весь контент ЭБС представлен в виде файлов специального формата для воспроизведения синтезатором речи, а также в тестовом виде, пригодном для прочтения с использованием экранной лупы и настройкой контрастности.

#### **Базы данных, информационно-справочные и поисковые системы**

1. Электронный фонд правовой и нормативно-технической информации. – URL:https://docs.cntd.ru/

- 2. Зональная научная библиотека УРФУ. URL: http://lib.urfu.ru
- 3. Поисковая система Google / Режим доступа: www.google.com
- 4. Поисковая система Yandex / Режим доступа: www.yandex.ru

# **3. МАТЕРИАЛЬНО-ТЕХНИЧЕСКОЕ ОБЕСПЕЧЕНИЕ ДИСЦИПЛИНЫ**

#### **Разработка информационно-технологических продуктов**

## **Сведения об оснащенности дисциплины специализированным и лабораторным оборудованием и программным обеспечением**

Таблица 3.1

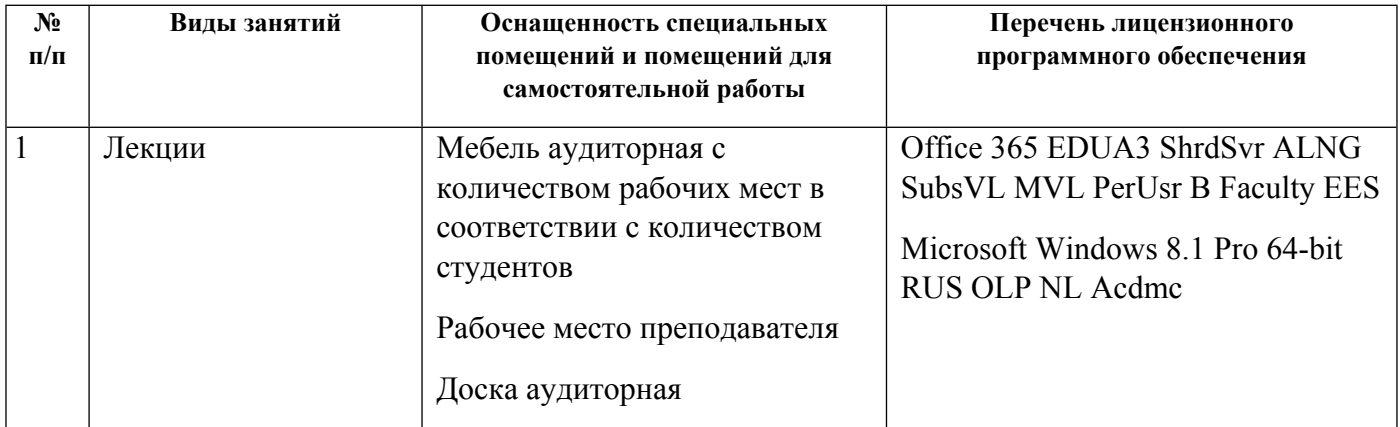

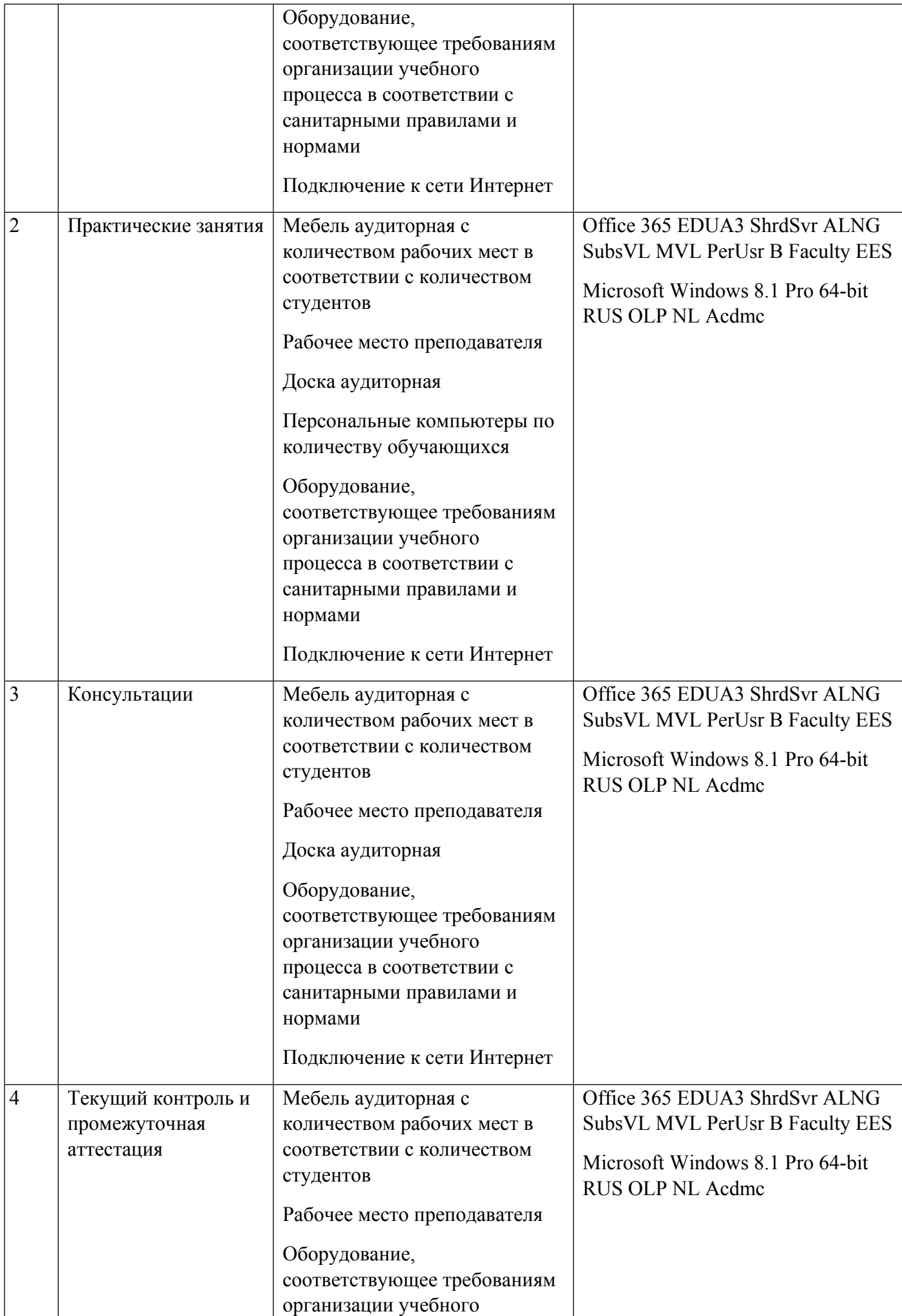

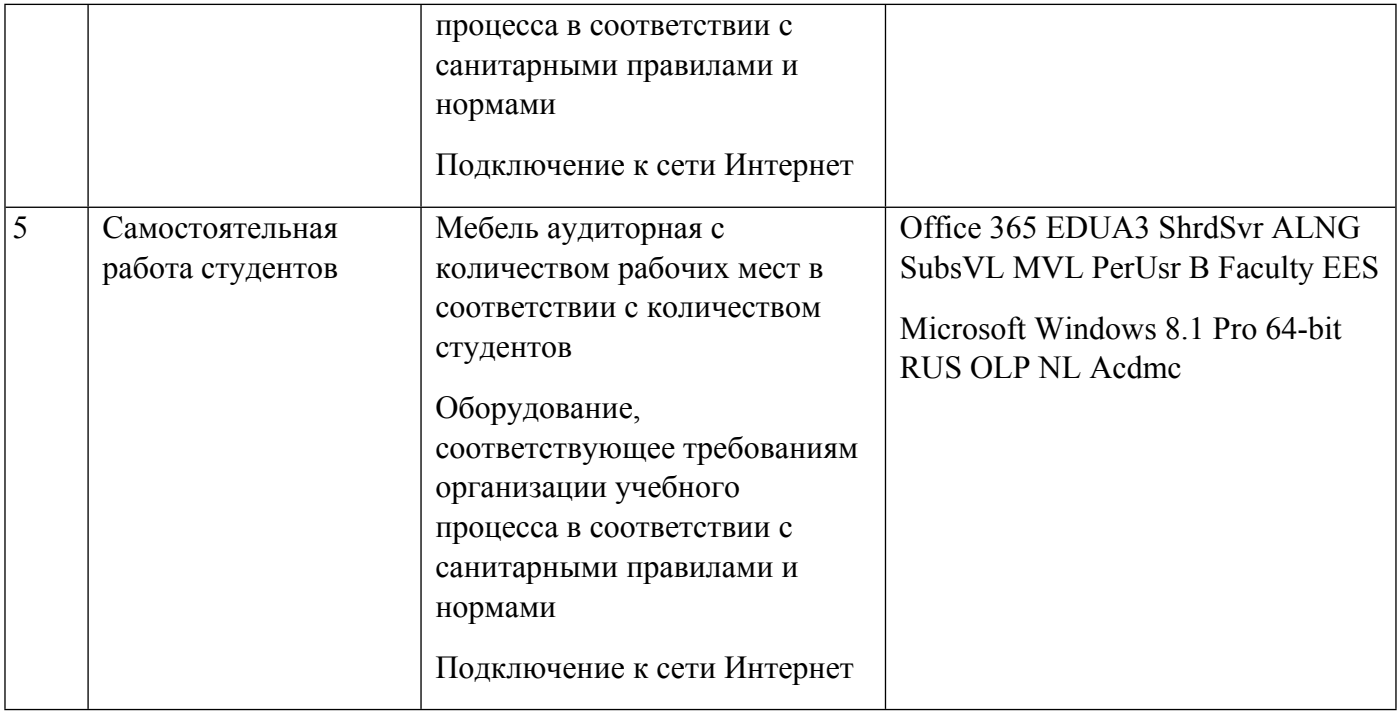

# **РАБОЧАЯ ПРОГРАММА ДИСЦИПЛИНЫ Защита информации**

Рабочая программа дисциплины составлена авторами:

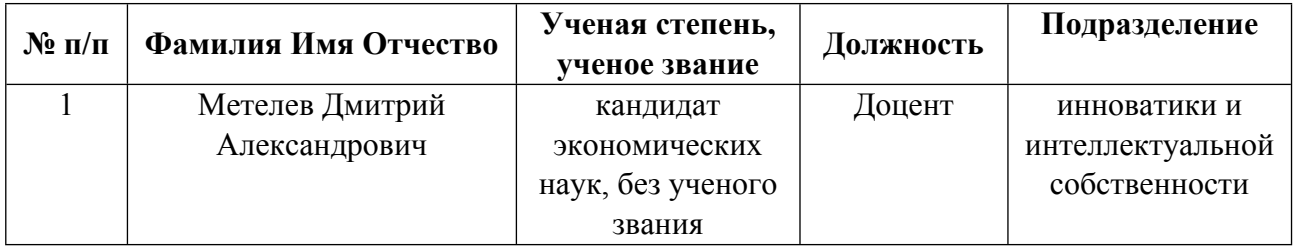

**Рекомендовано учебно-методическим советом института** Физико-технологический

Протокол № \_10\_ от \_16.06.2023\_ г.

## 1. СОДЕРЖАНИЕ И ОСОБЕННОСТИ РЕАЛИЗАЦИИ ДИСЦИПЛИНЫ

#### Авторы:

 $\bullet$ Метелев Дмитрий Александрович, Доцент, инноватики и интеллектуальной собственности

1.1. Технологии реализации, используемые при изучении дисциплины модуля

- Традиционная (репродуктивная) технология  $\equiv$
- Разноуровневое (дифференцированное) обучение
	- о Базовый уровень

\*Базовый I уровень - сохраняет логику самой науки и позволяет получить упрощенное, но верное и полное представление о предмете дисциплины, требует знание системы понятий, умение решать проблемные ситуации. Освоение данного уровня результатов обучения должно обеспечить формирование запланированных компетенций и позволит обучающемуся на минимальном уровне самостоятельности и ответственности выполнять задания;

Продвинутый II уровень - углубляет и обогащает базовый уровень как по содержанию, так и по глубине проработки материала дисциплины. Это происходит за счет включения дополнительной информации. Данный уровень требует умения решать проблемы в рамках курса и смежных курсов посредством самостоятельной постановки цели и выбора программы действий. Освоение данного уровня результатов обучения позволит обучающемуся повысить уровень самостоятельности и ответственности до творческого применения знаний и умений.

#### 1.2. Содержание дисциплины

## Таблица 1.1

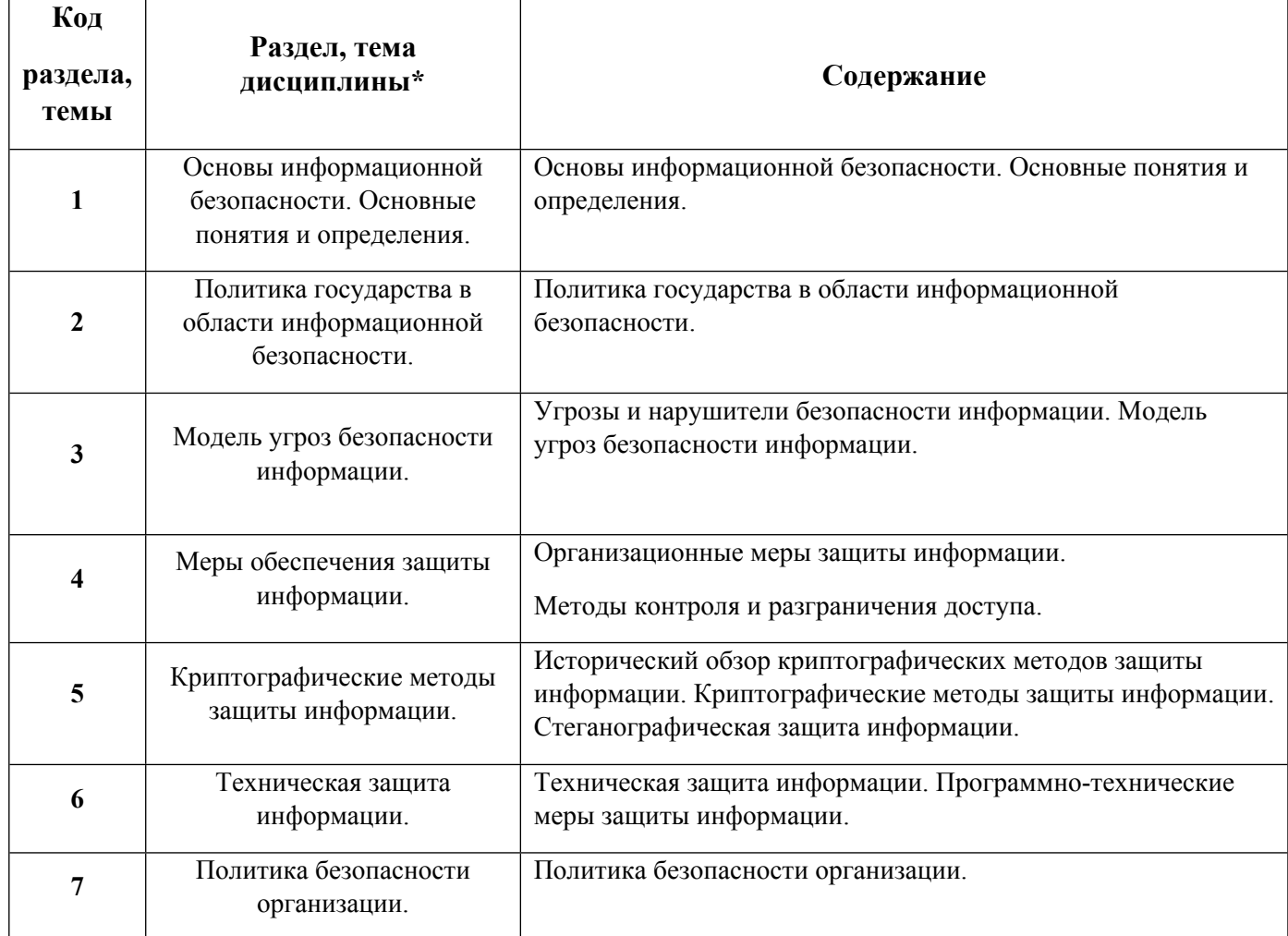

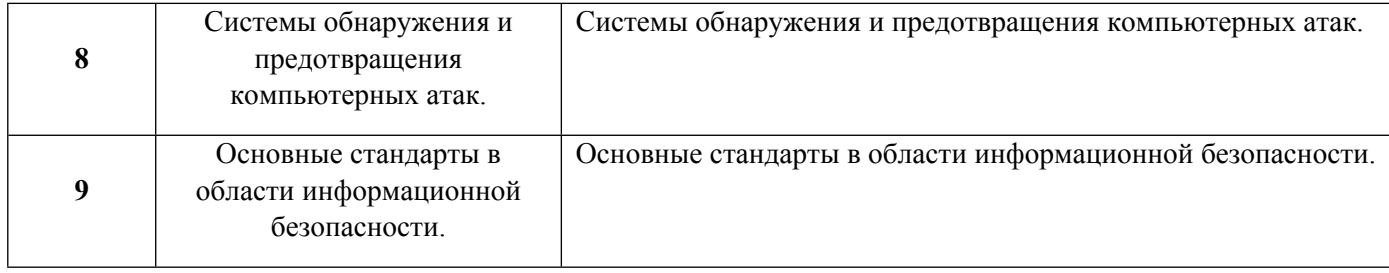

## 1.3. Направление, виды воспитательной деятельности и используемые технологии

Таблица 1.2

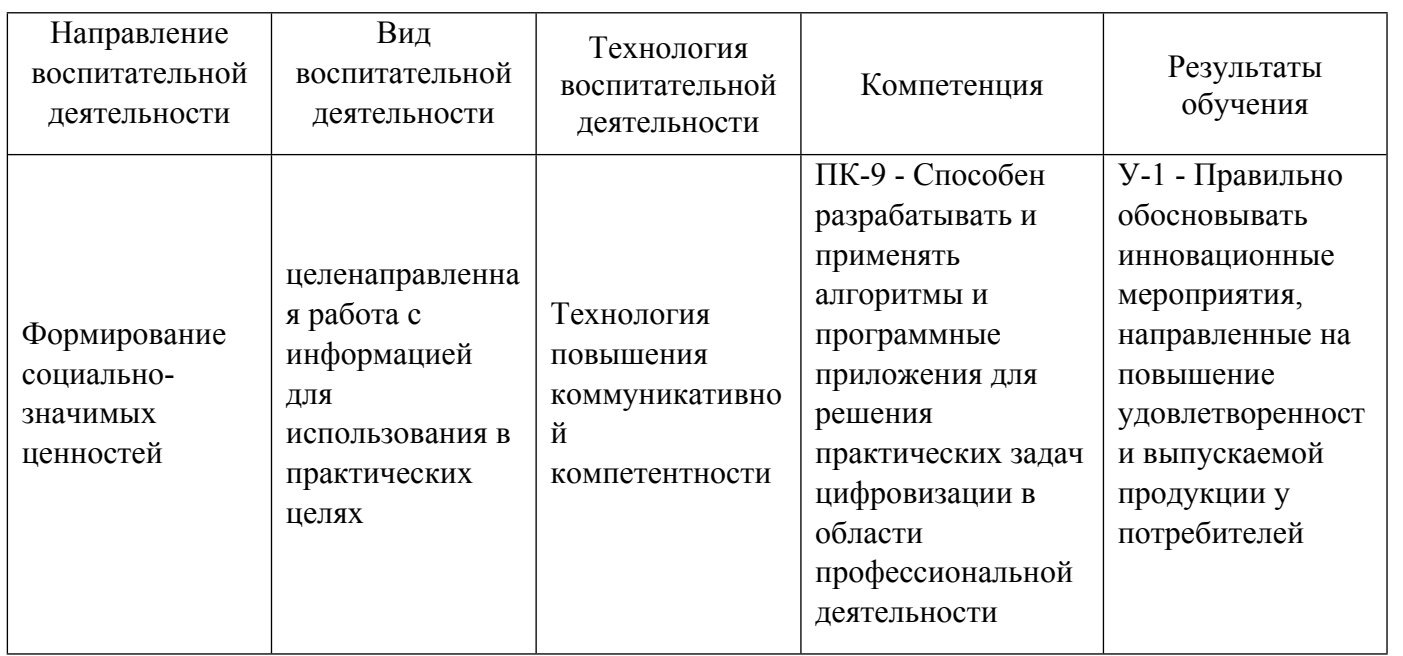

1.4. Программа дисциплины реализуется на государственном языке Российской Федерации .

# **2. УЧЕБНО-МЕТОДИЧЕСКОЕ И ИНФОРМАЦИОННОЕ ОБЕСПЕЧЕНИЕ ДИСЦИПЛИНЫ**

## **Защита информации**

# **Электронные ресурсы (издания)**

1. Ищейнов, В. Я.; Информационная безопасность и защита информации: теория и практика : учебное пособие.; Директ-Медиа, Москва, Берлин; 2020; https://biblioclub.ru/index.php?page=book&id=571485 (Электронное издание)

2. ; Защита информации в системах беспроводной передачи: лабораторный практикум : практикум.; Директ-Медиа, Москва, Берлин; 2020; https://biblioclub.ru/index.php?page=book&id=602188 (Электронное издание)

3. Фомин, , Д. В.; Защита информации: специализированные аттестованные программные и программно-аппаратные средства : практикум.; Вузовское образование, Саратов; 2021; http://www.iprbookshop.ru/110329.html (Электронное издание)

4. Сидак, А. А.; Информационная безопасность. Физические основы технических каналов утечки информации : учебное пособие.; Директ-Медиа, Москва; 2022; https://biblioclub.ru/index.php?page=book&id=694670 (Электронное издание)

5. Ревнивых, , А. В.; Информационная безопасность в организациях : учебное пособие.; Ай Пи Ар Медиа, Москва; 2021; http://www.iprbookshop.ru/108227.html (Электронное издание)

#### **Профессиональные базы данных, информационно-справочные системы**

#### **Материалы для лиц с ОВЗ**

Весь контент ЭБС представлен в виде файлов специального формата для воспроизведения синтезатором речи, а также в тестовом виде, пригодном для прочтения с использованием экранной лупы и настройкой контрастности.

#### **Базы данных, информационно-справочные и поисковые системы**

- 1. Электронный фонд правовой и нормативно-технической информации. URL:https://docs.cntd.ru/
- 2. Зональная научная библиотека УРФУ. URL: http://lib.urfu.ru
- 3. Поисковая система Google / Режим доступа: www.google.com
- 4. Поисковая система Yandex / Режим доступа: www.yandex.ru

## **3. МАТЕРИАЛЬНО-ТЕХНИЧЕСКОЕ ОБЕСПЕЧЕНИЕ ДИСЦИПЛИНЫ**

#### **Защита информации**

## **Сведения об оснащенности дисциплины специализированным и лабораторным оборудованием и программным обеспечением**

Таблица 3.1

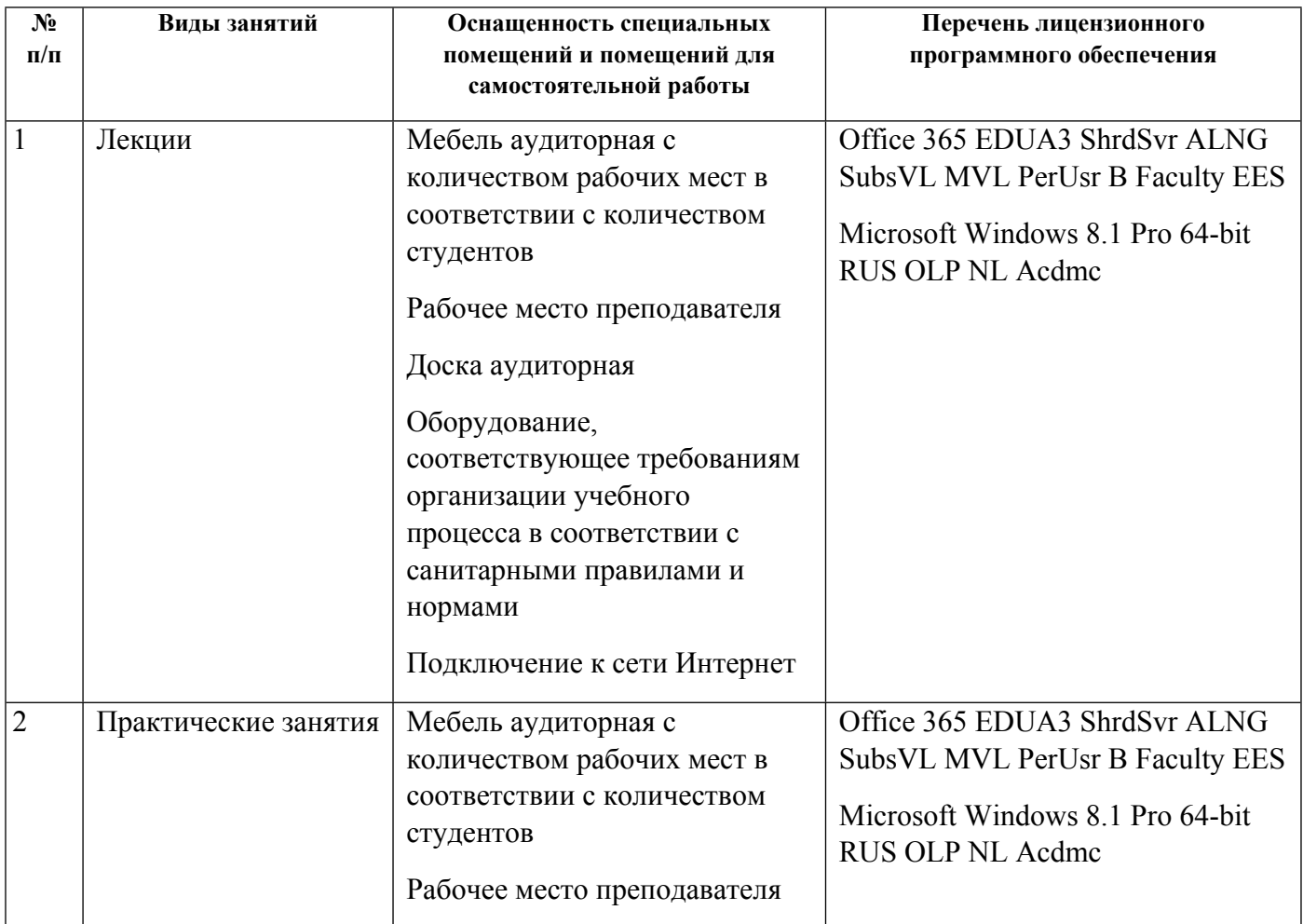

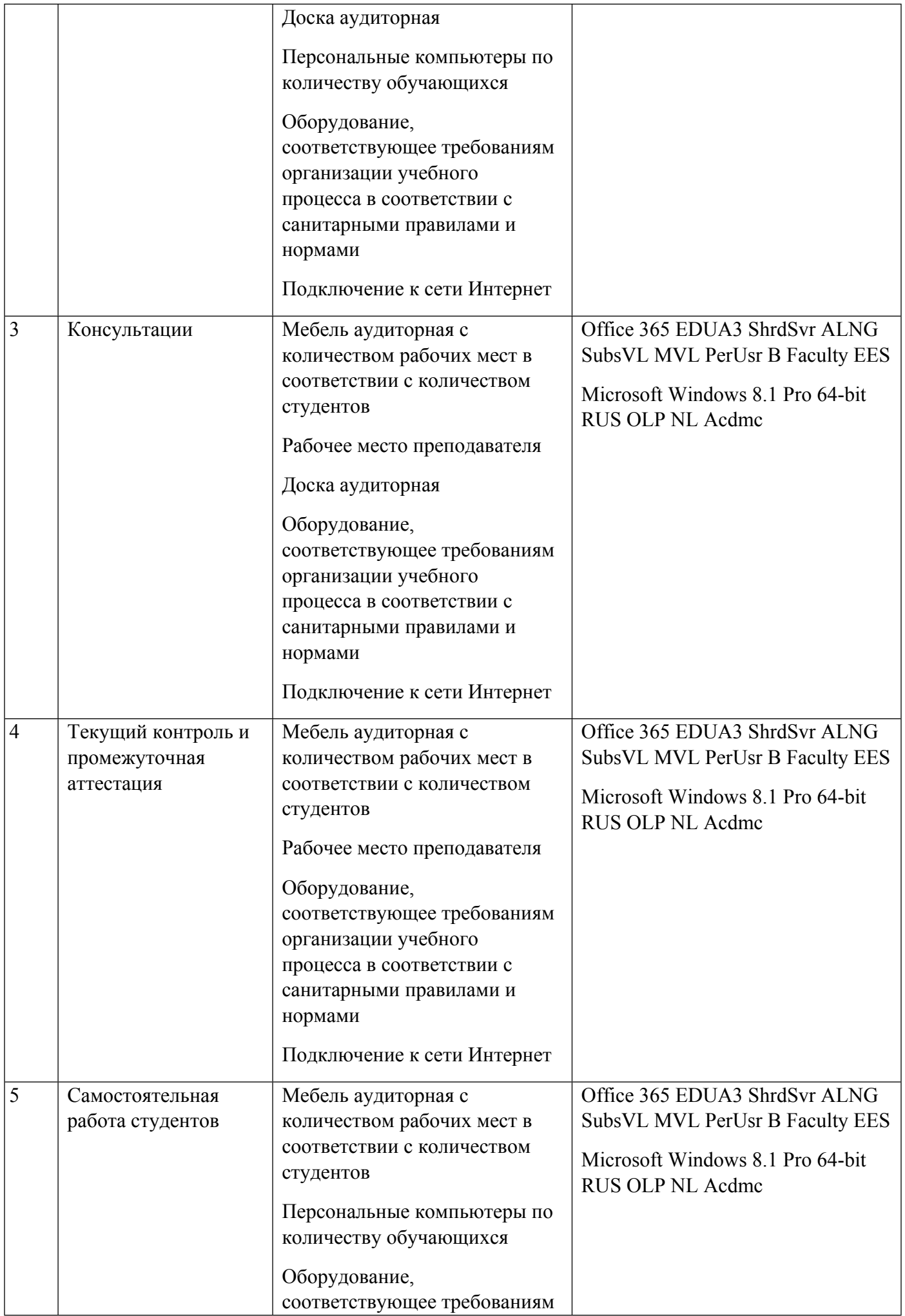

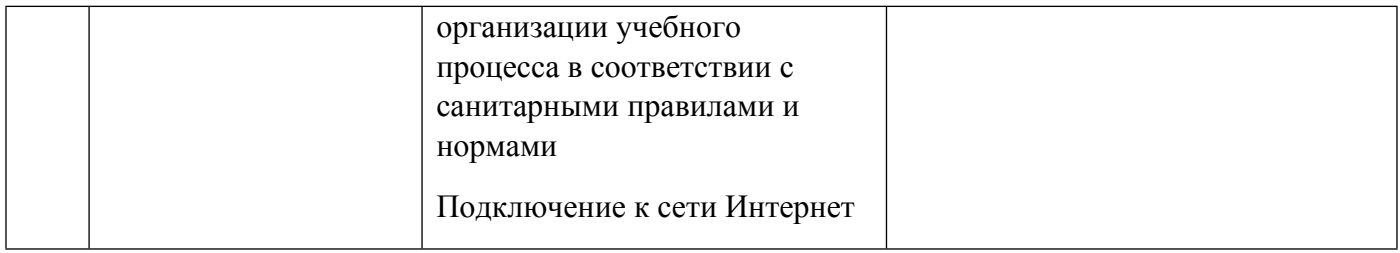

# **РАБОЧАЯ ПРОГРАММА ДИСЦИПЛИНЫ Реклама и связи с общественностью**

Рабочая программа дисциплины составлена авторами:

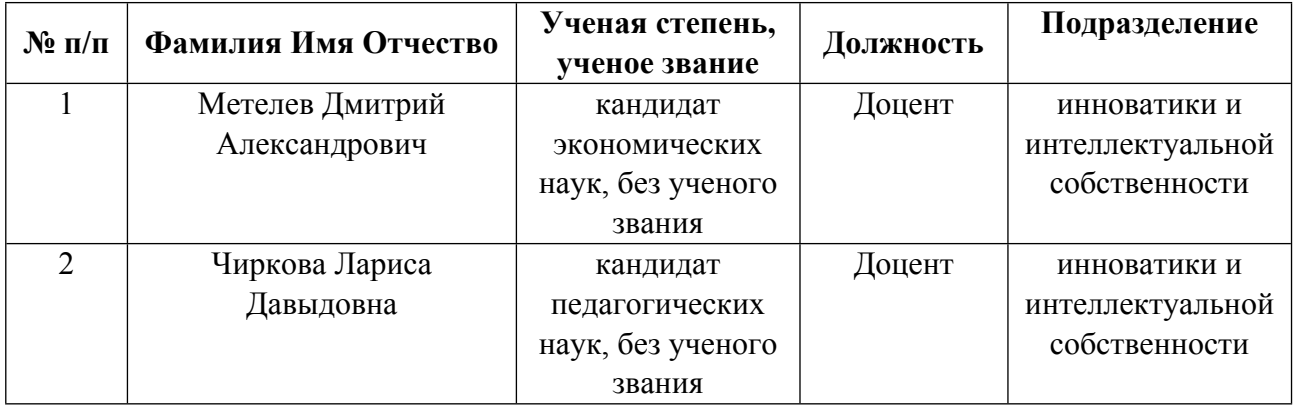

**Рекомендовано учебно-методическим советом института** Физико-технологический

Протокол № \_10\_ от \_16.06.2023\_ г.

## **1. СОДЕРЖАНИЕ И ОСОБЕННОСТИ РЕАЛИЗАЦИИ ДИСЦИПЛИНЫ**

**Авторы:** 

- **Метелев Дмитрий Александрович, Доцент, инноватики и интеллектуальной собственности**
- **Чиркова Лариса Давыдовна, Доцент, инноватики и интеллектуальной собственности 1.1. Технологии реализации, используемые при изучении дисциплины модуля**
- Традиционная (репродуктивная) технология
- Разноуровневое (дифференцированное) обучение
	- o Базовый уровень

*\*Базовый I уровень – сохраняет логику самой науки и позволяет получить упрощенное, но верное и полное представление о предмете дисциплины, требует знание системы понятий, умение решать проблемные ситуации. Освоение данного уровня результатов обучения должно обеспечить формирование запланированных компетенций и позволит обучающемуся на минимальном уровне самостоятельности и ответственности выполнять задания;*

Продвинутый II уровень - углубляет и обогащает базовый уровень как по содержанию, так и по глубине проработки *материала дисциплины. Это происходит за счет включения дополнительной информации. Данный уровень требует умения решать проблемы в рамках курса и смежных курсов посредством самостоятельной постановки цели и выбора программы действий. Освоение данного уровня результатов обучения позволит обучающемуся повысить уровень самостоятельности и ответственности до творческого применения знаний и умений.*

## **1.2. Содержание дисциплины**

Таблица 1.1

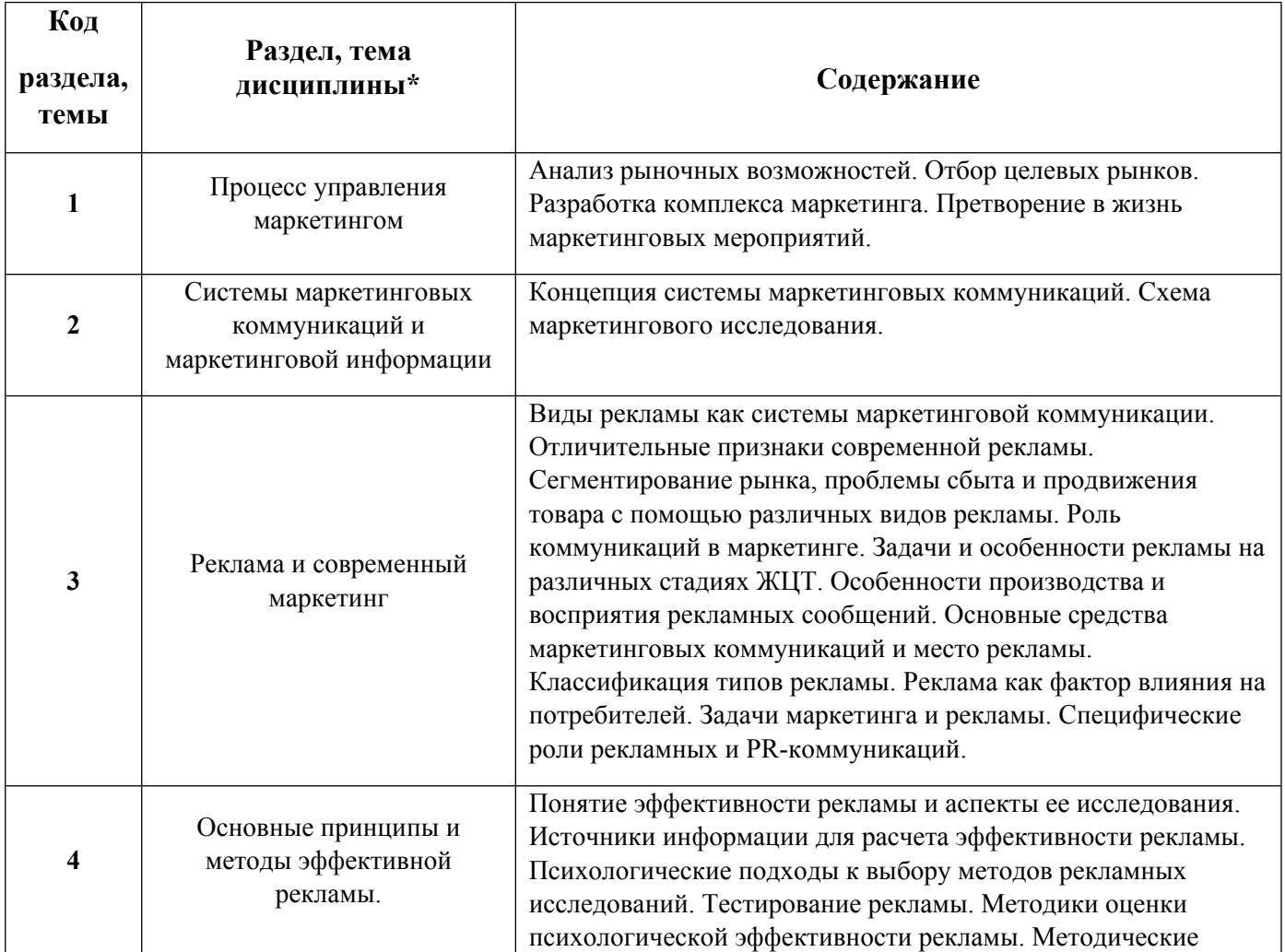

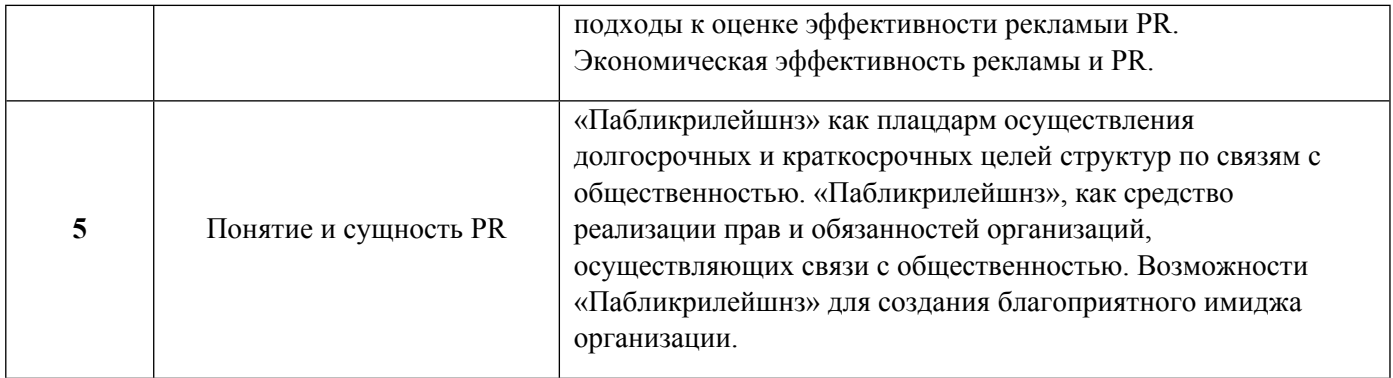

## 1.3. Направление, виды воспитательной деятельности и используемые технологии

Таблица 1.2

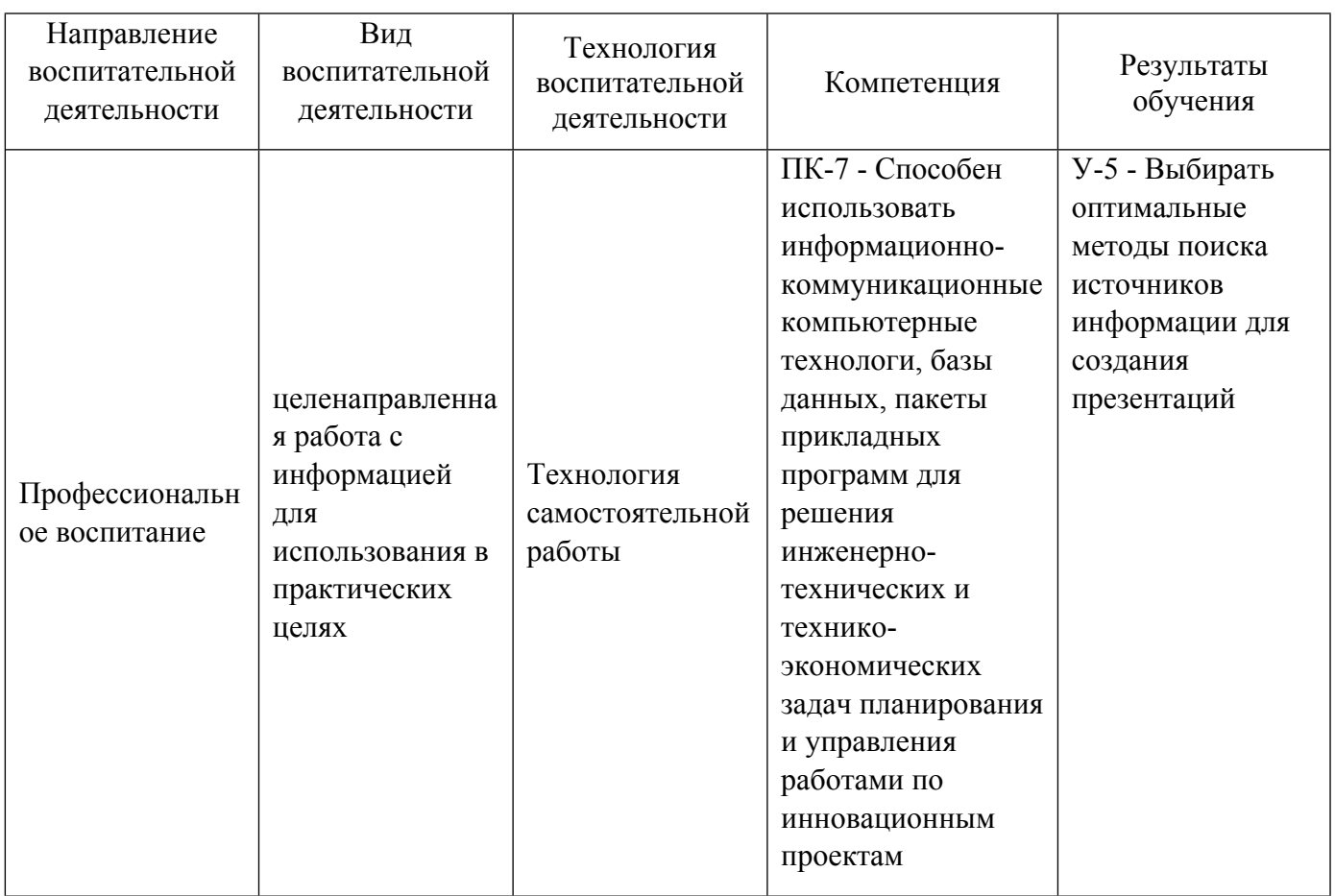

## 1.4. Программа дисциплины реализуется .

# **2. УЧЕБНО-МЕТОДИЧЕСКОЕ И ИНФОРМАЦИОННОЕ ОБЕСПЕЧЕНИЕ ДИСЦИПЛИНЫ**

## **Реклама и связи с общественностью**

# **Электронные ресурсы (издания)**

1. Шарков, Ф. И.; Интегрированные коммуникации: реклама, паблик рилейшнз, брендинг : учебное пособие.; Дашков и К°, Москва; 2022; https://biblioclub.ru/index.php?page=book&id=684408 (Электронное издание)

2. , Карцева, Е. А.; Реклама и PR. Смена стратегий в новую эпоху : монография.; Директ-Медиа, Москва, Берлин; 2021; https://biblioclub.ru/index.php?page=book&id=602505 (Электронное издание)

3. Куркова, Н. С.; Аудиовизуальные технологии. Реклама: практикум для студентов, обучающихся по направлению подготовки 51.03.02 «Народная художественная культура» : практикум.; Кемеровский государственный институт культуры (КемГИК), Кемерово; 2020; https://biblioclub.ru/index.php?page=book&id=696960 (Электронное издание)

4. Чилингир, , Е. Ю.; Реклама и связи с общественностью : учебное пособие для спо.; Профобразование, Ай Пи Ар Медиа, Саратов, Москва; 2020; http://www.iprbookshop.ru/95335.html (Электронное издание)

# **Профессиональные базы данных, информационно-справочные системы**

1. Поляков, В.А. Основы рекламы : учебное пособие / В.А. Поляков, Г.А. Васильев. - Москва : Юнити-Дана, 2015. - 718 с. - Библиогр. в кн. - ISBN 5-238-01059-1 ; То же [Электронный ресурс]. - URL: http://biblioclub.ru/index.php?page=book&id=114432

2. Маркетинг PR и рекламы : учебник / И.М. Синяева, В.М. Маслова, О.Н. Романенкова, В.В. Синяев ; ред. И.М. Синяевой. - Москва : Юнити-Дана, 2015. - 495 с. : табл., ил., схемы - Библиогр. в кн. - ISBN 978-5-238-02194-2 ; То же [Электронный ресурс]. - URL: http://biblioclub.ru/index.php?page=book&id=114709

3. Романов, А.А. Рекламный менеджмент : учебно-практическое пособие / А.А. Романов, Р.В. Каптюхин. - Москва : Евразийский открытый институт, 2010. - 431 с. - ISBN 978-5-374-00393-2 ; То же [Электронный ресурс]. - URL: http://biblioclub.ru/index.php?page=book&id=90770

4. Гуревич, П.С. Психология рекламы : учебник / П.С. Гуревич. - Москва : Юнити-Дана, 2015. - 271 с. - (Учебники профессора П.С. Гуревича). - Библиогр. в кн. - ISBN 5-238-00936-4 ; То же [Электронный ресурс]. - URL: http://biblioclub.ru/index.php?page=book&id=118129

5. Ломова, О.С. Деловое общение специалиста по рекламе : учебное пособие / О.С. Ломова ; ред. Л.М. Дмитриевой. - Москва : Юнити-Дана, 2015. - 237 с. : табл. - (Азбука рекламы). - Библиогр. в кн. - ISBN 978-5-238-01309-1 ; То же [Электрон-ный ресурс]. - URL: http://biblioclub.ru/index.php?page=book&id=114801

6. Сердобинцева, Е.Н. Структура и язык рекламных текстов / Е.Н. Сердобинцева. - Москва : Издательство «Флинта», 2010. - 81 с. - ISBN 978-5-9765-0910-8 ; То же [Электронный ресурс]. - URL: http://biblioclub.ru/index.php?page=book&id=57575

## **Материалы для лиц с ОВЗ**

Весь контент ЭБС представлен в виде файлов специального формата для воспроизведения синтезатором речи, а также в тестовом виде, пригодном для прочтения с использованием экранной лупы и настройкой контрастности.

#### **Базы данных, информационно-справочные и поисковые системы**

1. Электронный фонд правовой и нормативно-технической информации. – URL:https://docs.cntd.ru/

- 2. Зональная научная библиотека УРФУ. URL: http://lib.urfu.ru
- 3. Поисковая система Google / Режим доступа: www.google.com
- 4. Поисковая система Yandex / Режим доступа: www.yandex.ru

# **3. МАТЕРИАЛЬНО-ТЕХНИЧЕСКОЕ ОБЕСПЕЧЕНИЕ ДИСЦИПЛИНЫ**

## **Реклама и связи с общественностью**

# **Сведения об оснащенности дисциплины специализированным и лабораторным оборудованием и программным обеспечением**

Таблица 3.1

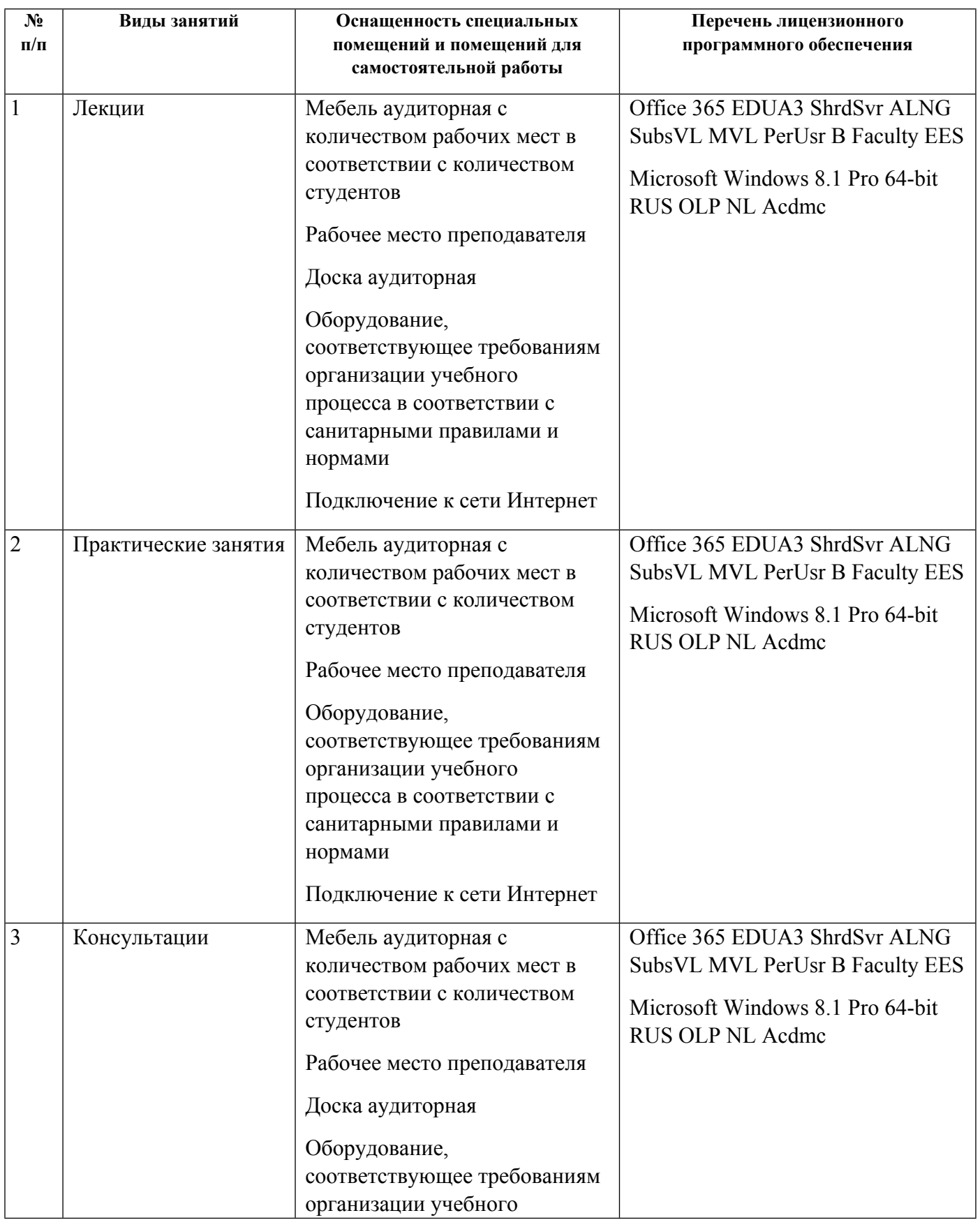

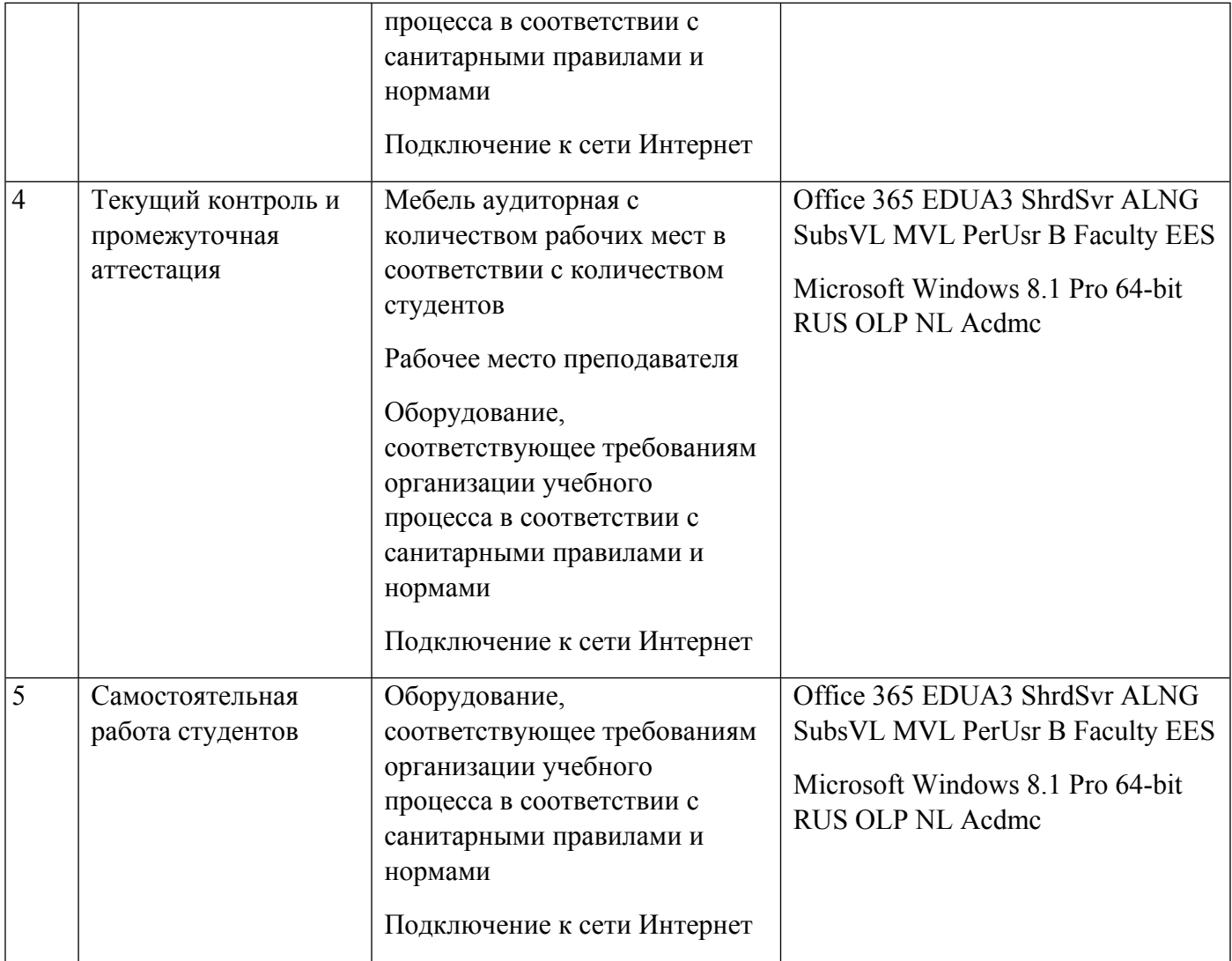

# **РАБОЧАЯ ПРОГРАММА ДИСЦИПЛИНЫ Методы и технологии Интернет-маркетинга**

Рабочая программа дисциплины составлена авторами:

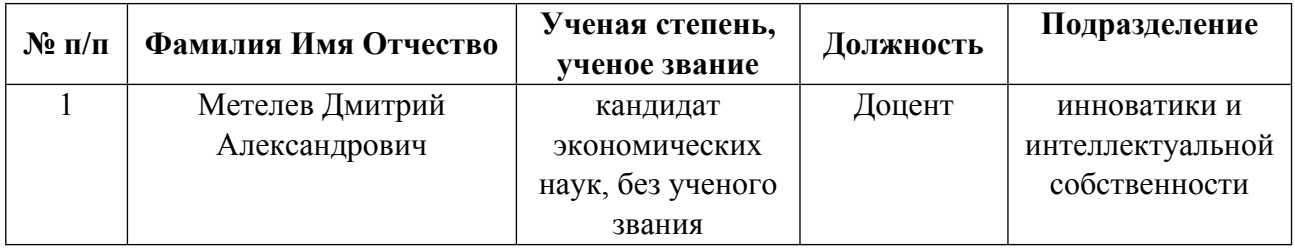

**Рекомендовано учебно-методическим советом института** Физико-технологический

Протокол №  $10$  от  $16.06.2023$  г.

## 1. СОДЕРЖАНИЕ И ОСОБЕННОСТИ РЕАЛИЗАЦИИ ДИСЦИПЛИНЫ

Авторы:

Метелев Дмитрий Александрович, Доцент, инноватики и интеллектуальной  $\bullet$ собственности

1.1. Технологии реализации, используемые при изучении дисциплины модуля

- Традиционная (репродуктивная) технология  $\equiv$
- Разноуровневое (дифференцированное) обучение
	- о Базовый уровень

\*Базовый I уровень - сохраняет логику самой науки и позволяет получить упрощенное, но верное и полное представление о предмете дисциплины, требует знание системы понятий, умение решать проблемные ситуации. Освоение данного уровня результатов обучения должно обеспечить формирование запланированных компетенций и позволит обучающемуся на минимальном уровне самостоятельности и ответственности выполнять задания;

Продвинутый II уровень - углубляет и обогащает базовый уровень как по содержанию, так и по глубине проработки материала дисциплины. Это происходит за счет включения дополнительной информации. Данный уровень требует умения решать проблемы в рамках курса и смежных курсов посредством самостоятельной постановки цели и выбора программы действий. Освоение данного уровня результатов обучения позволит обучающемуся повысить уровень самостоятельности и ответственности до творческого применения знаний и умений.

#### 1.2. Содержание дисциплины

Таблина 1 1

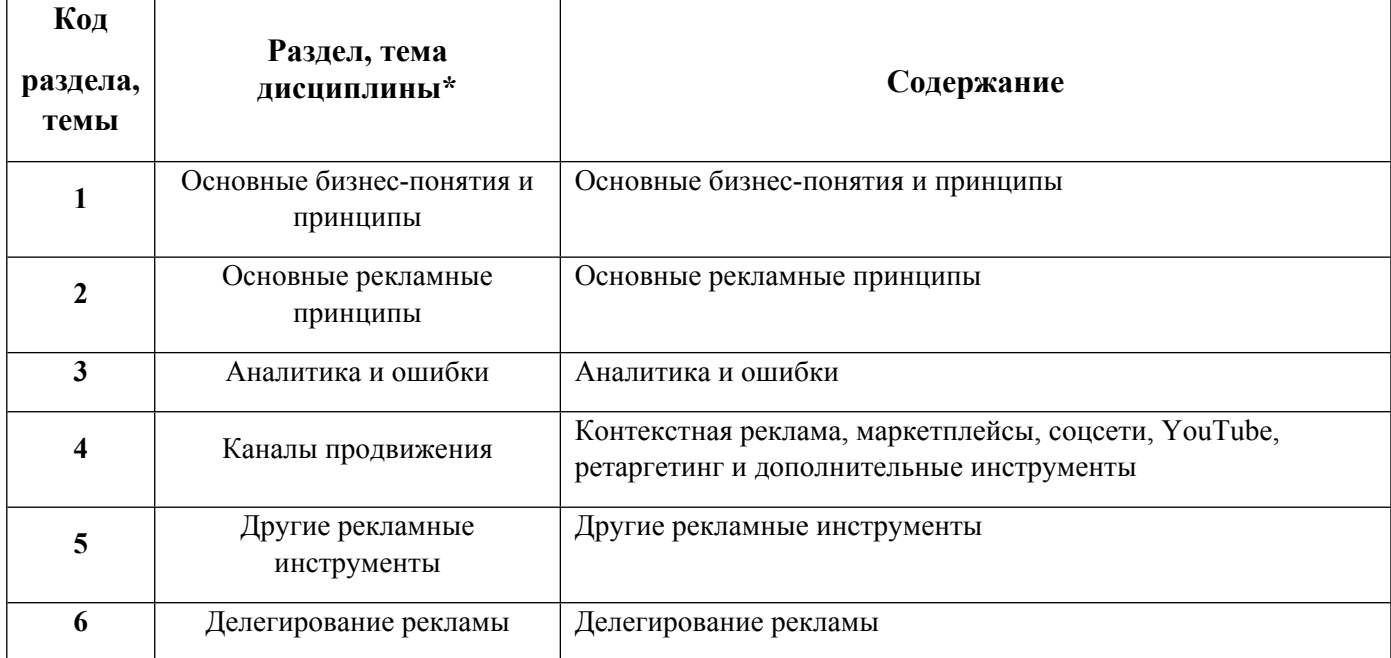

#### 1.3. Направление, виды воспитательной деятельности и используемые технологии

Таблина 1.2

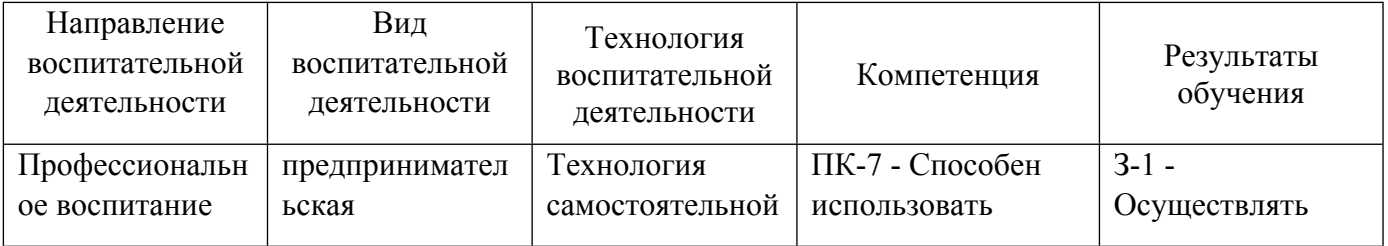

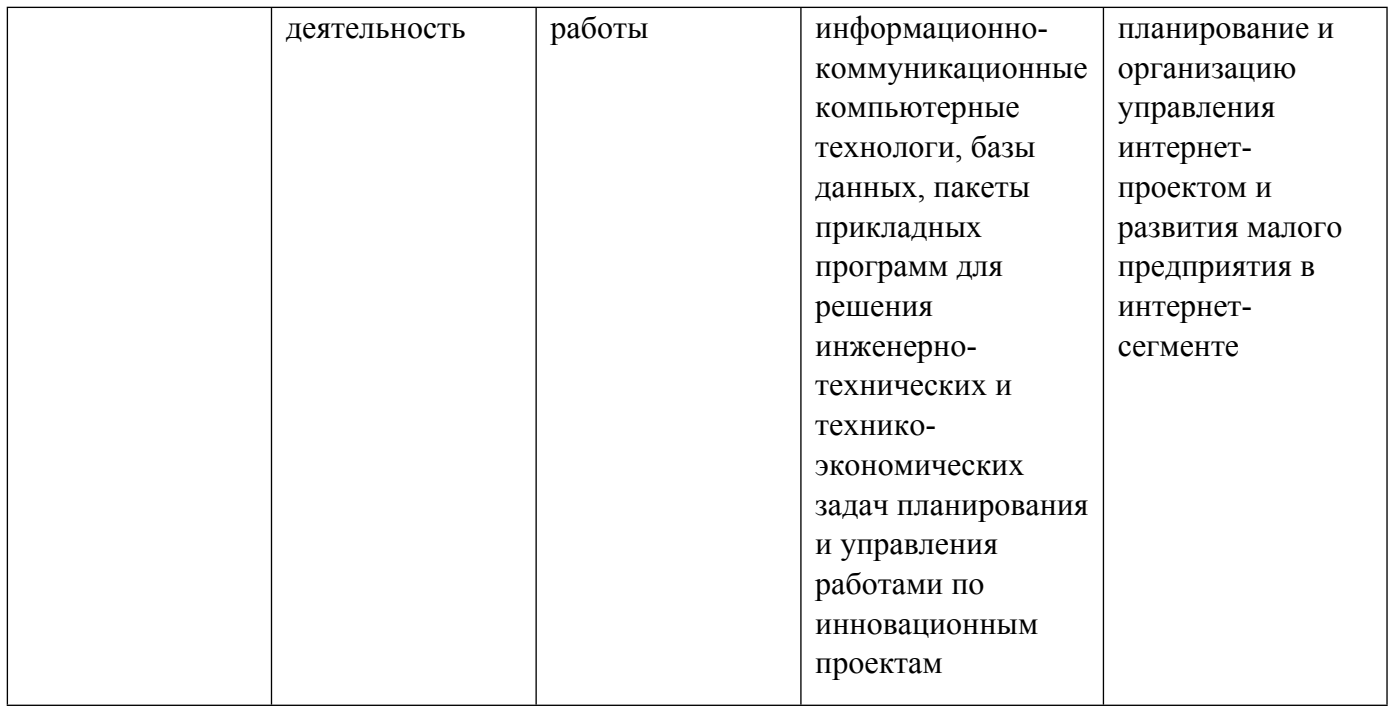

1.4. Программа дисциплины реализуется на государственном языке Российской Федерации .

# **2. УЧЕБНО-МЕТОДИЧЕСКОЕ И ИНФОРМАЦИОННОЕ ОБЕСПЕЧЕНИЕ ДИСЦИПЛИНЫ**

#### **Методы и технологии Интернет-маркетинга**

#### **Электронные ресурсы (издания)**

1. Шарков, Ф. И.; Интегрированные коммуникации: реклама, паблик рилейшнз, брендинг : учебное пособие.; Дашков и К°, Москва; 2022; https://biblioclub.ru/index.php?page=book&id=684408 (Электронное издание)

2. , Карцева, Е. А.; Реклама и PR. Смена стратегий в новую эпоху : монография.; Директ-Медиа, Москва, Берлин; 2021; https://biblioclub.ru/index.php?page=book&id=602505 (Электронное издание)

3. Шевченко, Д. А.; Цифровой маркетинг : учебник.; Директ-Медиа, Москва; 2022; https://biblioclub.ru/index.php?page=book&id=686507 (Электронное издание)

#### **Профессиональные базы данных, информационно-справочные системы**

#### **Материалы для лиц с ОВЗ**

Весь контент ЭБС представлен в виде файлов специального формата для воспроизведения синтезатором речи, а также в тестовом виде, пригодном для прочтения с использованием экранной лупы и настройкой контрастности.

#### **Базы данных, информационно-справочные и поисковые системы**

1. Электронный фонд правовой и нормативно-технической информации. – URL:https://docs.cntd.ru/

- 2. Зональная научная библиотека УРФУ. URL: http://lib.urfu.ru
- 3. Поисковая система Google / Режим доступа: www.google.com

4. Поисковая система Yandex / Режим доступа: www.yandex.ru

# **3. МАТЕРИАЛЬНО-ТЕХНИЧЕСКОЕ ОБЕСПЕЧЕНИЕ ДИСЦИПЛИНЫ**

# **Методы и технологии Интернет-маркетинга**

# **Сведения об оснащенности дисциплины специализированным и лабораторным оборудованием и программным обеспечением**

Таблица 3.1

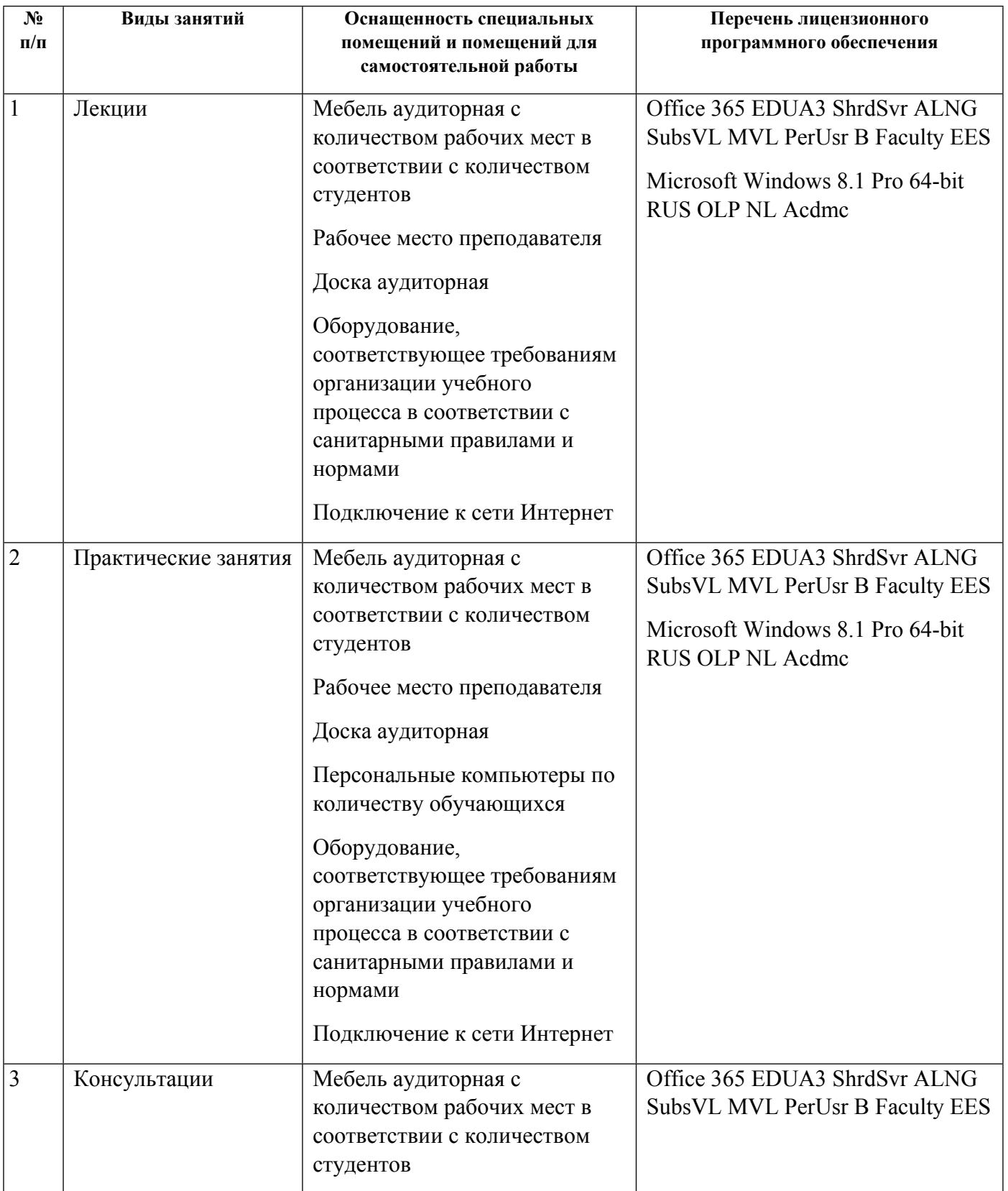

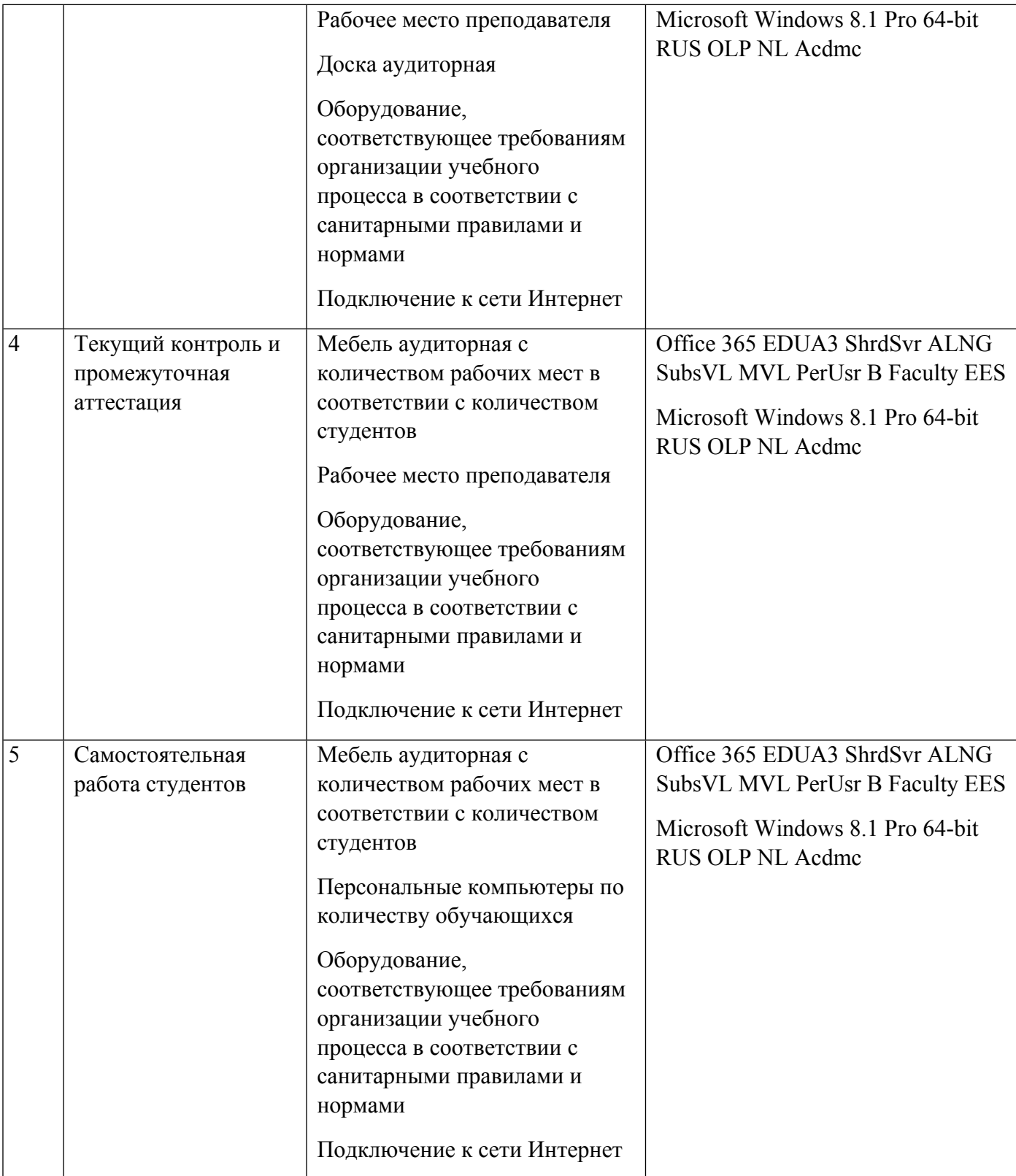